## Package 'rsdmx'

April 7, 2020

Version 0.5-14

Date 2020-04-06

Title Tools for Reading SDMX Data and Metadata

Maintainer Emmanuel Blondel <emmanuel.blondel1@gmail.com>

Depends  $R$  ( $>= 2.15$ )

**Imports** methods,  $XML$  ( $>=$  3.98-1.3), RCurl, plyr, utils

Suggests testthat, knitr, roxygen2

Description Set of classes and methods to read data and metadata documents exchanged through the Statistical Data and Metadata Exchange (SDMX) framework, currently focusing on the SDMX XML standard format (SDMX-ML).

License GPL  $(>= 2)$ 

VignetteBuilder knitr

URL <https://github.com/opensdmx/rsdmx>, <http://www.sdmx.org>

BugReports <https://github.com/opensdmx/rsdmx/issues>

LazyLoad yes

Encoding UTF-8

Collate Class-SDMXSchema.R Class-SDMXType.R Class-SDMXStructureType.R Class-SDMXHeader.R Class-SDMXFooterMessage.R Class-SDMXFooter.R Class-SDMX.R Class-SDMXConcept.R Class-SDMXConceptScheme.R Class-SDMXConcepts.R Class-SDMXCode.R Class-SDMXCodelist.R Class-SDMXCodelists.R Class-SDMXDimension.R Class-SDMXTimeDimension.R Class-SDMXPrimaryMeasure.R Class-SDMXAttribute.R Class-SDMXComponents.R Class-SDMXDataStructure.R Class-SDMXDataStructures.R Class-SDMXOrganisation.R Class-SDMXAgency.R Class-SDMXItemScheme.R Class-SDMXOrganisationScheme.R Class-SDMXAgencyScheme.R Class-SDMXOrganisationSchemes.R Class-SDMXDataStructureDefinition.R Class-SDMXData.R Class-SDMXGenericData.R Class-SDMXCompactData.R Class-SDMXUtilityData.R Class-SDMXStructureSpecificData.R Class-SDMXStructureSpecificTimeSeriesData.R

Class-SDMXCrossSectionalData.R Class-SDMXMessageGroup.R Class-SDMXDataFlow.R Class-SDMXDataFlows.R Class-SDMXRequestParams.R Class-SDMXRequestBuilder.R Class-SDMXREST20RequestBuilder.R Class-SDMXREST21RequestBuilder.R Class-SDMXDotStatRequestBuilder.R Class-SDMXServiceProvider.R Class-SDMXServiceProviders.R SDMXSchema-methods.R SDMXType-methods.R SDMXStructureType-methods.R SDMXHeader-methods.R SDMXFooterMessage-methods.R SDMXFooter-methods.R SDMX-methods.R SDMXConcept-methods.R SDMXConceptScheme-methods.R SDMXConcepts-methods.R SDMXCode-methods.R SDMXCodelist-methods.R SDMXCodelists-methods.R SDMXDimension-methods.R SDMXTimeDimension-methods.R SDMXPrimaryMeasure-methods.R SDMXAttribute-methods.R SDMXComponents-methods.R SDMXDataStructure-methods.R SDMXDataStructures-methods.R SDMXOrganisation-methods.R SDMXAgency-methods.R SDMXAgencyScheme-methods.R SDMXOrganisationSchemes-methods.R SDMXDataStructureDefinition-methods.R SDMXData-methods.R SDMXGenericData-methods.R SDMXCompactData-methods.R SDMXUtilityData-methods.R SDMXStructureSpecificData-methods.R SDMXStructureSpecificTimeSeriesData-methods.R SDMXCrossSectionalData-methods.R SDMXMessageGroup-methods.R SDMXDataFlow-methods.R SDMXDataFlows-methods.R SDMXRequestParams-methods.R SDMXRequestBuilder-methods.R SDMXREST20RequestBuilder-methods.R SDMXREST21RequestBuilder-methods.R SDMXDotStatRequestBuilder-methods.R SDMXServiceProvider-methods.R SDMXServiceProviders-methods.R readSDMX.R saveSDMX.R profile.R rsdmx.R

#### RoxygenNote 6.1.1

#### NeedsCompilation no

Author Emmanuel Blondel [aut, cre] (<https://orcid.org/0000-0002-5870-5762>), Matthieu Stigler [ctb], Eric Persson [ctb]

### Repository CRAN

Date/Publication 2020-04-07 15:00:10 UTC

## R topics documented:

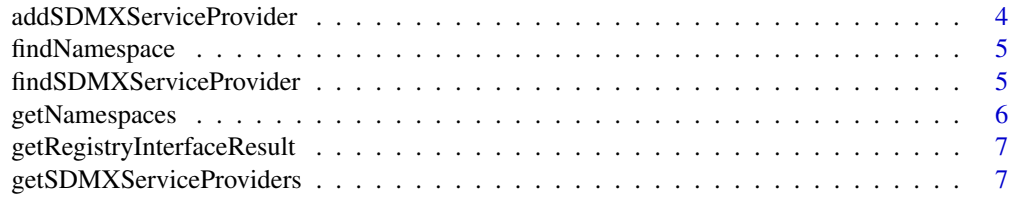

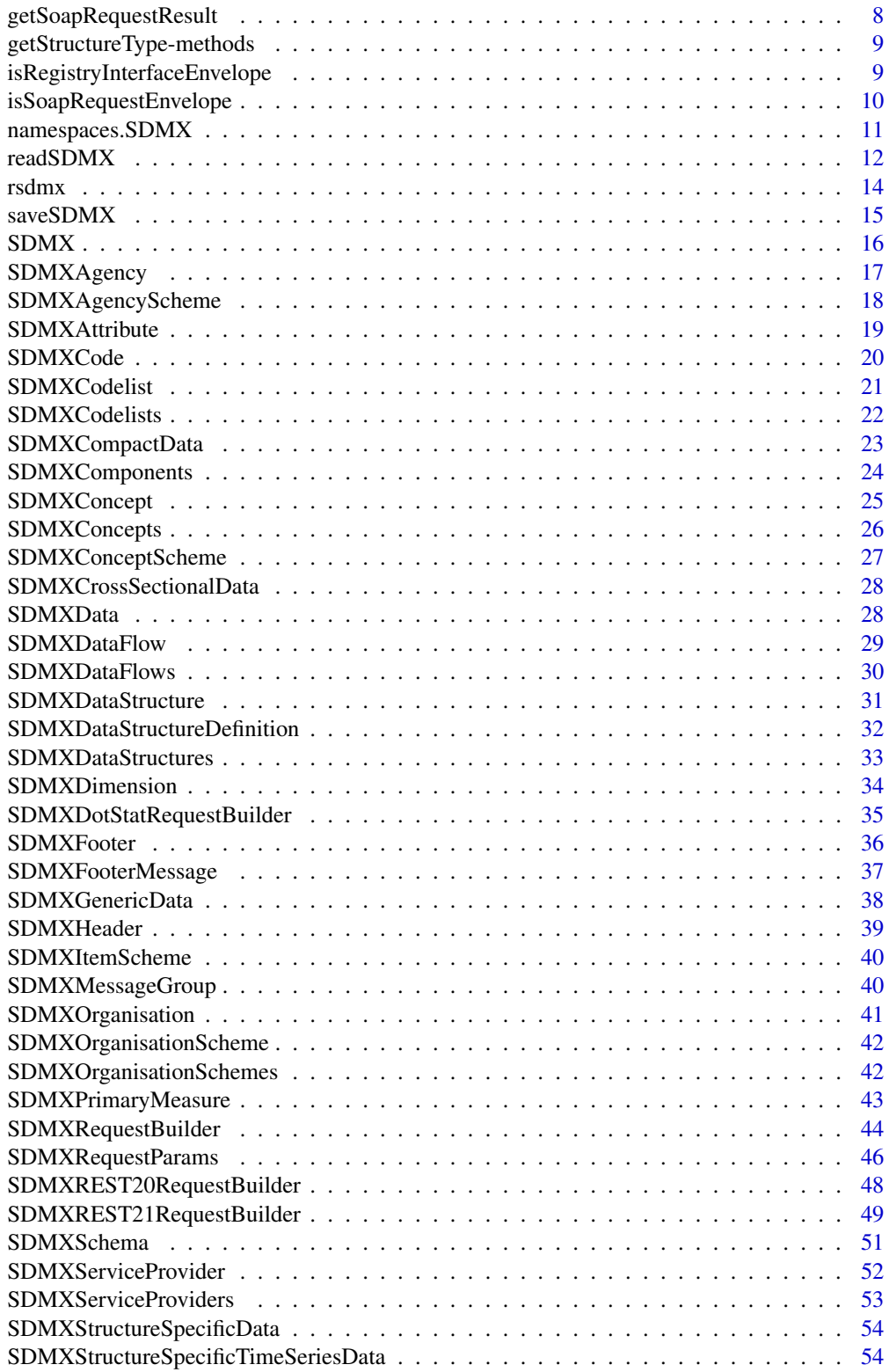

<span id="page-3-0"></span>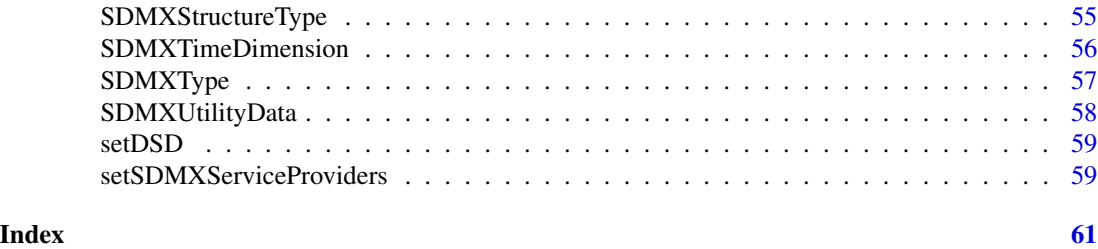

<span id="page-3-1"></span>addSDMXServiceProvider

*addSDMXServiceProvider*

#### Description

function that allows configuring a new [SDMXServiceProvider](#page-51-1) as part of the list of providers known by rsdmx, hence by [readSDMX](#page-11-1)

### Usage

addSDMXServiceProvider(provider)

#### Arguments

provider an object of class "SDMXServiceProvider"

#### Author(s)

Emmanuel Blondel, <emmanuel.blondel1@gmail.com>

### See Also

[getSDMXServiceProviders](#page-6-1) [findSDMXServiceProvider](#page-4-1) [readSDMX](#page-11-1)

### Examples

```
#create a provider
myBuilder <- SDMXREST20RequestBuilder(regUrl = "http://www.myorg.org/registry",
                                    repoUrl = "http://www.myorg.org/repository",
                                    compliant = TRUE)
myProvider <- SDMXServiceProvider(
 agencyId = "MYORG", name = "My Organization",
 builder = myBuilder
\lambda#add it
addSDMXServiceProvider(myProvider)
```

```
#check out the list of existing provider (only list the agency Ids)
sapply(slot(getSDMXServiceProviders(), "providers"), function(x){slot(x, "agencyId")})
```
<span id="page-4-0"></span>findNamespace *findNamespace*

#### Description

function used to find a specific namespace within the available namespaces of an SDMX-ML object

#### Usage

findNamespace(namespaces, messageType)

### Arguments

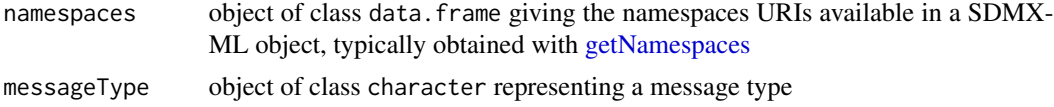

### Value

an object of class "character" giving the namespace uri if found in the available namespaces

### Warning

findNamespace is a function used internally as utility function in SDMX-ML object parsers.

### Author(s)

Emmanuel Blondel, <emmanuel.blondel1@gmail.com>

#### See Also

[SDMX-class](#page-15-1) [getNamespaces](#page-5-1)

<span id="page-4-1"></span>findSDMXServiceProvider

*findSDMXServiceProvider*

### Description

function that allows searching by provider id in the list of known [SDMXServiceProvider.](#page-51-1) This function can be used for interrogating the list of default providers known by rsdmx, and is used internally by [readSDMX](#page-11-1)

#### Usage

findSDMXServiceProvider(agencyId)

#### <span id="page-5-0"></span>Arguments

agencyId an object of class "character" representing a provider identifier

#### Value

an object of class "SDMXServiceProvider" (or NULL if no matching)

### Author(s)

Emmanuel Blondel, <emmanuel.blondel1@gmail.com>

#### See Also

[getSDMXServiceProviders](#page-6-1) [addSDMXServiceProvider](#page-3-1) [readSDMX](#page-11-1)

### Examples

#find OECD provider oecd.provider <- findSDMXServiceProvider("OECD")

<span id="page-5-1"></span>getNamespaces *getNamespaces*

### Description

Access the namespaces of the SDMX-ML object

### Usage

getNamespaces(obj)

### Arguments

obj An object deriving from class "SDMX"

### Value

an object of class data.frame giving the id and uri for each of the namespaces handled in the SDMX-ML document.

#### Author(s)

Emmanuel Blondel, <emmanuel.blondel1@gmail.com>

### See Also

[SDMX-class](#page-15-1)

<span id="page-6-0"></span>getRegistryInterfaceResult

*getRegistryInterfaceResult*

#### Description

function used to extract the SDMX-ML message from a registry interface query

### Usage

getRegistryInterfaceResult(xmlObj)

#### Arguments

xmlObj object of class "XMLInternalDocument derived from XML package

### Value

an object of class "XMLInternalDocument derived from XML package

#### Warning

getRegistryInterfaceResult is a function used internally by [readSDMX](#page-11-1)

### Author(s)

Emmanuel Blondel, <emmanuel.blondel1@gmail.com>

### See Also

[SDMX-class](#page-15-1) [readSDMX](#page-11-1)

<span id="page-6-1"></span>getSDMXServiceProviders

*getSDMXServiceProviders*

### Description

function used to get the list of [SDMXServiceProvider](#page-51-1) known by rsdmx (hence known by [readS-](#page-11-1)[DMX](#page-11-1) to query data or metadata in an easier way). This function can be easily used to interrogate the list of known providers, and eventually consider adding one at runtime with [addSDMXService-](#page-3-1)[Provider](#page-3-1)

### Usage

```
getSDMXServiceProviders()
```
### <span id="page-7-0"></span>Value

an object of class "list" (of [SDMXServiceProvider\)](#page-51-1)

### Author(s)

Emmanuel Blondel, <emmanuel.blondel1@gmail.com>

### See Also

[addSDMXServiceProvider](#page-3-1) [findSDMXServiceProvider](#page-4-1) [readSDMX](#page-11-1)

getSoapRequestResult *getSoapRequestResult*

### Description

function used to extract the SDMX-ML message from a SOAP request response

#### Usage

getSoapRequestResult(xmlObj)

### Arguments

xmlObj object of class "XMLInternalDocument derived from XML package

#### Value

an object of class "XMLInternalDocument derived from XML package

### Warning

getSoapRequestResult is a function used internally by [readSDMX](#page-11-1)

### Author(s)

Emmanuel Blondel, <emmanuel.blondel1@gmail.com>

### See Also

[SDMX-class](#page-15-1) [readSDMX](#page-11-1)

<span id="page-8-0"></span>getStructureType-methods

*getStructureType*

### Description

Access the subtype of SDMXStructureType object

#### Usage

getStructureType(obj)

### Arguments

obj An object deriving from class "SDMXStructureType"

### Value

an object of class "character"

### Methods

obj An object deriving from class "SDMXStructureType"

### Author(s)

Emmanuel Blondel, <emmanuel.blondel1@gmail.com>

#### See Also

[SDMXStructureType-class](#page-54-1)

isRegistryInterfaceEnvelope *isRegistryInterfaceEnvelope*

### Description

function used to detect if the XML document corresponds to a registry interface query

### Usage

isRegistryInterfaceEnvelope(xmlObj, nativeRoot)

### <span id="page-9-0"></span>Arguments

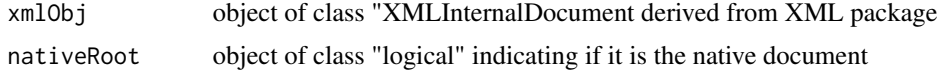

### Value

an object of class "logical"

### Warning

isRegistryInterfaceEnvelope is a function used internally by [readSDMX](#page-11-1)

### Author(s)

Emmanuel Blondel, <emmanuel.blondel1@gmail.com>

### See Also

[SDMX-class](#page-15-1) [readSDMX](#page-11-1)

isSoapRequestEnvelope *isSoapRequestEnvelope*

#### Description

function used to detect if the XML document corresponds to a SOAP request response

### Usage

```
isSoapRequestEnvelope(xmlObj, namespaces)
```
### Arguments

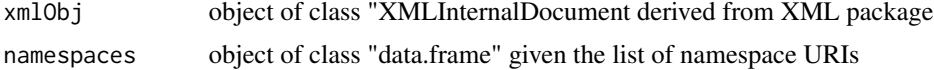

### Value

```
an object of class "logical"
```
### Warning

isSoapRequestEnvelope is a function used internally by [readSDMX](#page-11-1)

### Author(s)

Emmanuel Blondel, <emmanuel.blondel1@gmail.com>

### <span id="page-10-0"></span>See Also

[SDMX-class](#page-15-1) [readSDMX](#page-11-1)

namespaces.SDMX *namespaces.SDMX*

### Description

function used to get the namespaces handled by an SDMX-ML object

#### Usage

namespaces.SDMX(xmlObj)

### Arguments

xmlObj an object of class "XMLInternalDocument"

### Value

an object of class "data.frame" giving the namespace(s) id and uri

### Warning

namespaces.SDMX is a function used internally to get the namespaces of the SDMX-ML object through [getNamespaces.](#page-5-1) This last function is used an utility re-used in the different SDMX document parsers.

### Author(s)

Emmanuel Blondel, <emmanuel.blondel1@gmail.com>

### See Also

[SDMXType-class](#page-56-1) [getNamespaces](#page-5-1)

<span id="page-11-1"></span><span id="page-11-0"></span>

readSDMX is the main function to use to read SDMX data

### Usage

```
readSDMX(file, isURL, isRData,
                provider, providerId, providerKey,
                agencyId, resource, resourceId, version,
                flowRef, key, key.mode, start, end, dsd, validate, verbose)
```
### Arguments

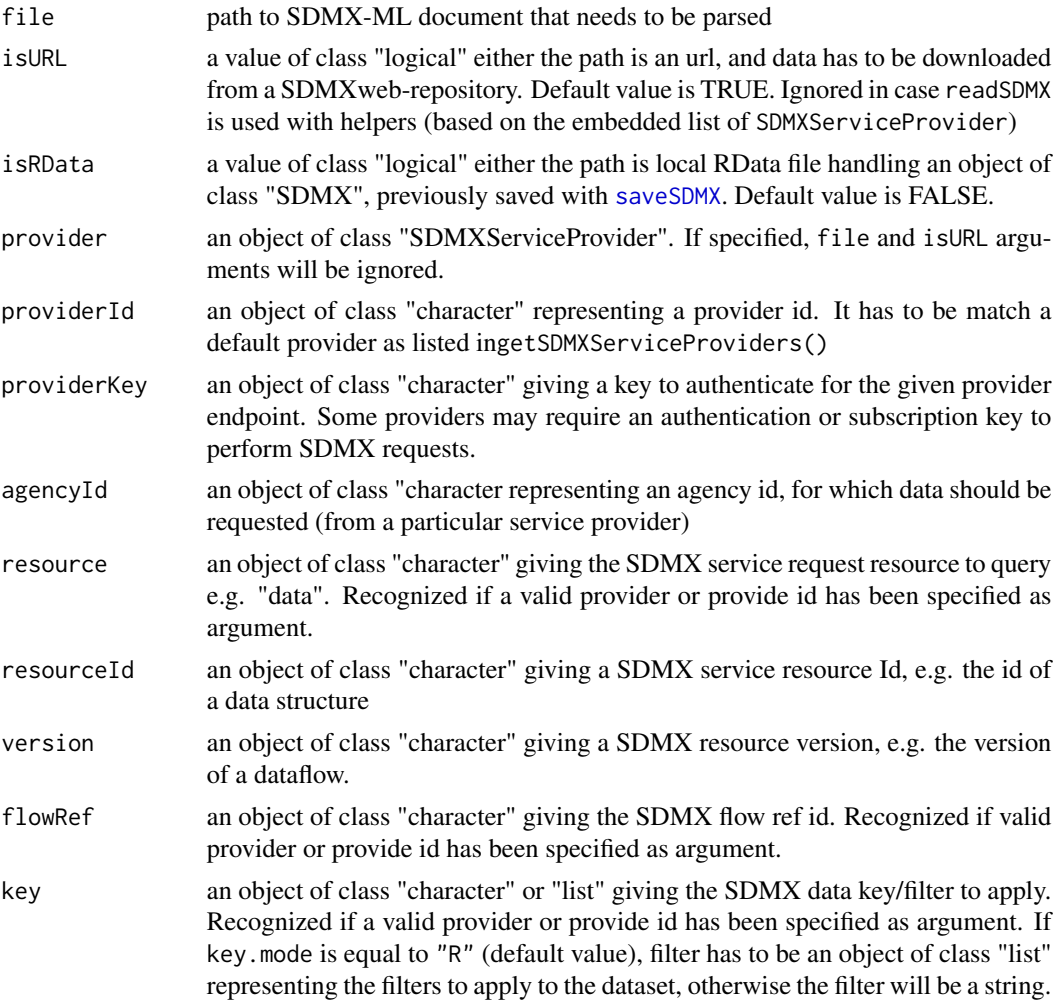

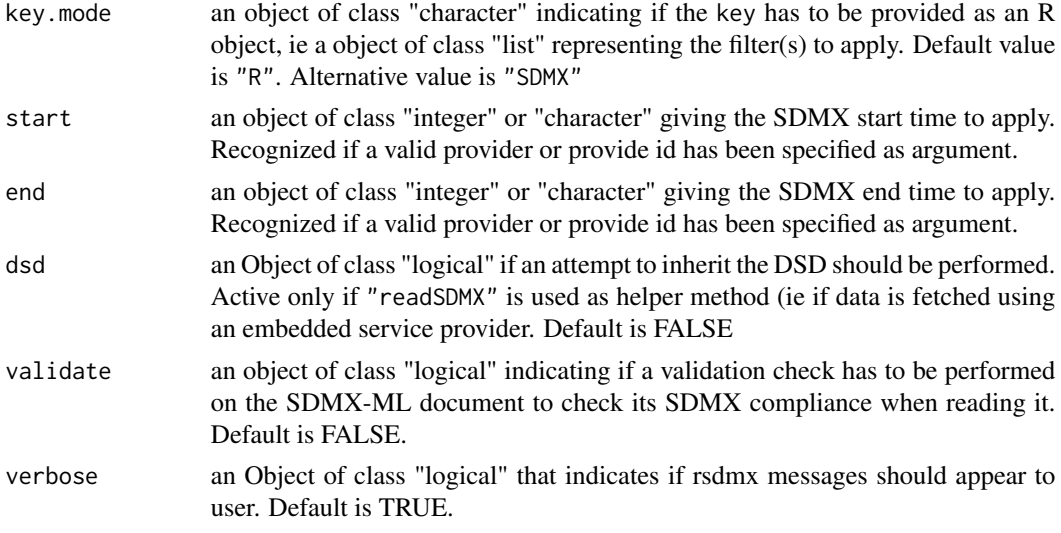

#### Value

an object of class "SDMX"

### Author(s)

Emmanuel Blondel, <emmanuel.blondel1@gmail.com>

### Examples

```
# SDMX datasets
#--------------
## Not run:
  # Not run
  # (local dataset examples)
  #with SDMX 2.0
  tmp <- system.file("extdata","Example_Eurostat_2.0.xml", package="rsdmx")
  sdmx <- readSDMX(tmp, isURL = FALSE)
  stats <- as.data.frame(sdmx)
  head(stats)
  #with SDMX 2.1
  tmpnew <- system.file("extdata","Example_Eurostat_2.1.xml", package="rsdmx")
  sdmx <- readSDMX(tmpnew, isURL = FALSE)
  stats <- as.data.frame(sdmx)
  head(stats)
  ## End(**Not run**)
## End(Not run)
## Not run:
  # Not run by 'R CMD check'
  # (reliable remote datasource but with possible occasional unavailability)
```

```
#examples using embedded providers
  sdmx <- readSDMX(providerId = "OECD", resource = "data", flowRef = "MIG",
                     key = list("TOT", NULL, NULL), start = 2011, end = 2011)stats <- as.data.frame(sdmx)
  head(stats)
  #examples using 'file' argument
  #using url (Eurostat REST SDMX 2.1)
  url <- paste("http://ec.europa.eu/eurostat/SDMX/diss-web/rest/data/",
                "cdh_e_fos/all/?startperiod=2000&endPeriod=2010",
                sep = "")sdmx <- readSDMX(url)
   stats <- as.data.frame(sdmx)
  head(stats)
  ## End(**Not run**)
## End(Not run)
# SDMX DataStructureDefinition (DSD)
 #-----------------------------------
## Not run:
  # Not run by 'R CMD check'
  # (reliable remote datasource but with possible occasional unavailability)
  #using embedded providers
  dsd <- readSDMX(providerId = "OECD", resource = "datastructure",
                  resourceId = "WATER_ABSTRACT")
  #get codelists from DSD
  cls <- slot(dsd, "codelists")
  codelists <- sapply(slot(cls,"codelists"), slot, "id") #get list of codelists
  #get a codelist
  codelist <- as.data.frame(cls, codelistId = "CL_WATER_ABSTRACT_SOURCE")
  #get concepts from DSD
   concepts <- as.data.frame(slot(dsd, "concepts"))
   ## End(**Not run**)
## End(Not run)
```
<span id="page-13-1"></span>rsdmx *Tools for Reading SDMX Data and Metadata*

#### <span id="page-14-0"></span> $saveSDMX$  15

### Description

RSDMX is a package to parse/read SDMX documents in R. It provides: - a set of classes and methods to read data and metadata documents exchanged through theStatistical Data and Metadata Exchange (SDMX) framework. The package currently focuses on the SDMX XML standard format (SDMX-ML). - an web-service interface to well-known SDMX data providers

### Details

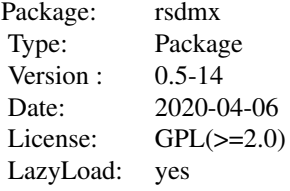

### Author(s)

Emmanuel Blondel <emmanuel.blondel1@gmail.com>

<span id="page-14-1"></span>saveSDMX *saveSDMX*

### Description

saveSDMX is the function to save R SDMX object

### Usage

```
saveSDMX(sdmxObj, file)
```
### Arguments

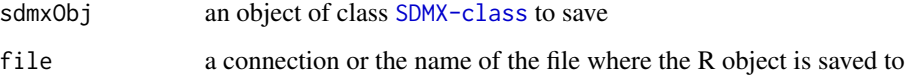

#### Author(s)

Emmanuel Blondel, <emmanuel.blondel1@gmail.com>

### <span id="page-15-0"></span>Examples

```
# Not run by 'R CMD check'
# (reliable remote datasource but with possible occasional unavailability)
#examples using embedded providers
sdmx <- readSDMX(providerId = "OECD", resource = "data", flowRef = "MIG",
                  key = list("TOT", NULL, NULL), start = 2011, end = 2011)
saveSDMX(sdmx, "sdmx.rda")
```
#### SDMX *Class "SDMX"*

#### <span id="page-15-1"></span>Description

An abstract class from which SDMX classes are derived

#### Usage

SDMX(xmlObj, namespaces)

#### Arguments

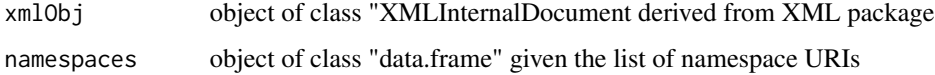

#### Value

an object of class "SDMX"

### Slots

```
xmlObj Object of class "XMLInternalDocument" derived from XML package
schema Object of class "SDMXSchema", handles the version of SDMX-ML format
header Object of class "SDMXHeader", handles the SDMX-ML document header
footer Object of class "SDMXFooter", handles the SDMX-ML document footer
```
### Warning

This class is not useful in itself, but all SDMX classes in this package derive from it.

### <span id="page-16-0"></span>SDMXAgency 17

### Note

Currently, the approach drafted in [rsdmx](#page-13-1) package was to rely on XML package, read the xml object and store it as part of the SDMX R object. Another approach being investigated is to use XML handlers throughthe Simple API for XML (SAX) that could avoid to load the full XML tree in the SDMX R object (xmlObj). Indeed, SDMX data could be huge and causes issues of memory if the complete XML tree is loaded in the R user session.

@author Emmanuel Blondel, <emmanuel.blondel1@gmail.com>

### See Also

[readSDMX](#page-11-1)

#### <span id="page-16-1"></span>SDMXAgency *Class "SDMXAgency"*

### Description

A basic class to handle a SDMX Concept

### Usage

SDMXAgency(xmlObj, namespaces)

### Arguments

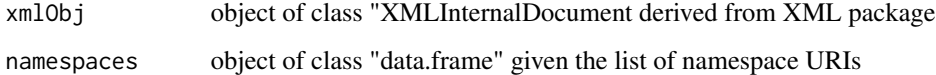

### Value

an object of class "SDMXAgency"

### Author(s)

Emmanuel Blondel, <emmanuel.blondel1@gmail.com>

### See Also

<span id="page-17-1"></span><span id="page-17-0"></span>SDMXAgencyScheme *Class "SDMXAgencyScheme"*

#### **Description**

A basic abstract class to handle a SDMXAgencyScheme

### Usage

SDMXAgencyScheme(xmlObj, namespaces)

#### Arguments

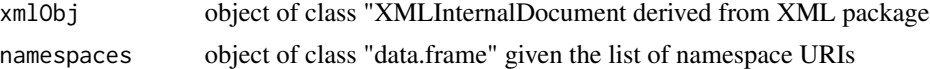

### Value

an object of class "SDMXAgencyScheme"

#### Slots

id Object of class "character" giving the ID of the concept scheme (required)

agencyID Object of class "character" giving the AgencyID

version Object of class "character" giving the version

uri Object of class "character" giving the concept uri

- urn Object of class "character" giving the concept urn
- isExternalReference Object of class "logical" indicating if the concept scheme is an external reference
- isFinal Object of class "logical" indicating if the concept scheme is final

validFrom Object of class "character" indicating the start validity period

- validTo Object of class "character" indicating the end validity period
- Name Object of class "list" giving the agency scheme name (by language) required
- Description Object of class "list" giving the agency scheme description (by language)
- agencies object of class "list" giving the list of SDMXAgency

### Author(s)

Emmanuel Blondel, <emmanuel.blondel1@gmail.com>

#### See Also

<span id="page-18-1"></span><span id="page-18-0"></span>SDMXAttribute *Class "SDMXAttribute"*

#### Description

A basic class to handle a SDMX Attribute

### Usage

SDMXAttribute(xmlObj, namespaces)

### Arguments

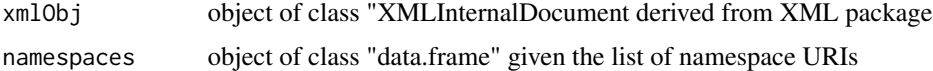

#### Value

an object of class "SDMXAttribute"

#### **Slots**

conceptRef Object of class "character" giving the attribute conceptRef (required) conceptVersion Object of class "character" giving the attribute concept version conceptAgency Object of class "character" giving the attribute concept agency conceptSchemeRef Object of class "character" giving the attribute conceptScheme ref conceptSchemeAgency Object of class "character" giving the attribute conceptScheme agency codelist Object of class "character" giving the codelist ref name codelistVersion Object of class "character" giving the codelist ref version codelistAgency Object of class "character" giving the codelist ref agency attachmentLevel Object of class "character" giving the attachment level (e.g. DataSet) assignmentStatus Object of class "character" giving the assignment status (e.g. Mandatory) isTimeFormat Object of class "logical" crossSectionalAttachDataset Object of class "logical" crossSectionalAttachGroup Object of class "logical" crossSectionalAttachSection Object of class "logical" crossSectionalAttachObservation Object of class "logical" isEntityAttribute Object of class "logical" indicating if the Attribute is an entity Attribute. Default value is FALSE

isNonObservationTimeAttribute Object of class "logical" indicating if the Attribute is a nonobservation Attribute. Default value is FALSE

- <span id="page-19-0"></span>isCountAttribute Object of class "logical" indicating if the Attribute is a count Attribute. Default value is FALSE
- isFrequencyAttribute Object of class "logical" indicating if the Attribute is a frequency Attribute. Default value is FALSE
- isIdentityAttribute Object of class "logical" indicating if the Attribute is an identity Attribute. Default value is FALSE

#### Warning

This class is not useful in itself, but all SDMX non-abstract classes will encapsulate it as slot, when parsing an SDMX-ML document (DataStructures, or DataStructureDefinitions)

### Author(s)

Emmanuel Blondel, <emmanuel.blondel1@gmail.com>

### See Also

[readSDMX](#page-11-1)

<span id="page-19-1"></span>SDMXCode *Class "SDMXCode"*

### Description

A basic class to handle a SDMX Code

#### Usage

```
SDMXCode(xmlObj, namespaces)
```
### Arguments

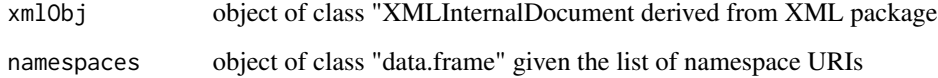

### Value

an object of class "SDMXCode"

### <span id="page-20-0"></span>SDMXCodelist 21

### Slots

- id Object of class "character" giving the ID of the code (required). In SDMX 2.0 documents, this slot will handle the 'value' attribute
- urn Object of class "character" giving the code urn
- parentCode Object of class "character" giving the parent code
- label Object of class "list" giving the code label (by language). In SDMX 2.0, it takes the code 'Description' element vs. 'Name' element in SDMX 2.1. This property deprecated and kept now for backward compatibility.

name Object of class "list" giving the code name (by language).

description Object of class "list" giving the code description (by language).

#### Warning

This class is not useful in itself, but all SDMX non-abstract classes will encapsulate it as slot, when parsing an SDMX-ML document (Codelists, or DataStructureDefinition)

#### Author(s)

Emmanuel Blondel, <emmanuel.blondel1@gmail.com>

#### See Also

[readSDMX](#page-11-1)

SDMXCodelist *Class "SDMXCodelist"*

### Description

A basic class to handle a SDMX Codelist

#### Usage

```
SDMXCodelist(xmlObj, namespaces)
```
#### Arguments

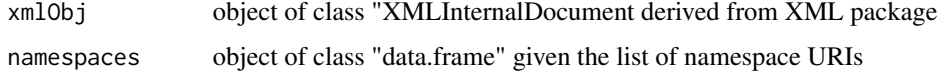

#### Value

an object of class "SDMXCodelist"

### <span id="page-21-0"></span>**Slots**

id Object of class "character" giving the ID of the codelist (required) agencyID Object of class "character" giving the AgencyID version Object of class "character" giving the version uri Object of class "character" giving the codelist uri urn Object of class "character" giving the codelist urn isExternalReference Object of class "logical" indicating if the codelist is an external reference isFinal Object of class "logical" indicating if the codelist is final validFrom Object of class "character" indicating the start validity period validTo Object of class "character" indicating the end validity period Name Object of class "list" giving the codelist (by language) - required Description Object of class "list" giving the codelist description (by language) Code Object of class "list" giving the list of "SDMXCode" objects included in the codelist (see [SDMXCode\)](#page-19-1)

### Warning

This class is not useful in itself, but all SDMX non-abstract classes will encapsulate it as slot, when parsing an SDMX-ML document (Codelists, or DataStructureDefinition)

### Author(s)

Emmanuel Blondel, <emmanuel.blondel1@gmail.com>

#### See Also

[readSDMX](#page-11-1)

<span id="page-21-1"></span>SDMXCodelists *Class "SDMXCodelists"*

### Description

A basic class to handle SDMX Codelists

### Usage

SDMXCodelists(xmlObj, namespaces)

### Arguments

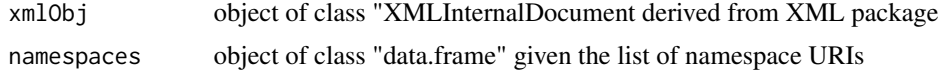

### <span id="page-22-0"></span>SDMXCompactData 23

### Value

an object of class "SDMXCodelists"

#### Slots

codelists Object of class "list" giving the list of "SDMXCodelist"

### Warning

This class is not useful in itself, but [SDMXDataStructureDefinition](#page-31-1) objects will encapsulate it as slot, when parsing an SDMX-ML document.

### Author(s)

Emmanuel Blondel, <emmanuel.blondel1@gmail.com>

#### See Also

[readSDMX](#page-11-1)

SDMXCompactData *Class "SDMXCompactData"*

#### Description

A basic class to handle a SDMX-ML compact data set

### Usage

```
SDMXCompactData(xmlObj, namespaces)
```
#### Arguments

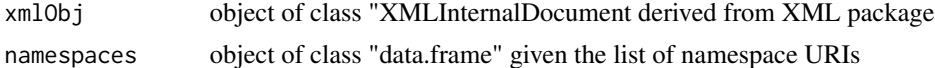

### Value

```
an object of class "SDMXCompactData"
```
### Author(s)

Emmanuel Blondel, <emmanuel.blondel1@gmail.com>

### See Also

<span id="page-23-1"></span><span id="page-23-0"></span>

A basic class to handle SDMX Components

#### Usage

SDMXComponents(xmlObj, namespaces)

### Arguments

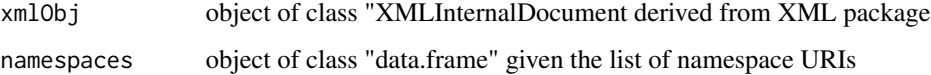

#### Value

an object of class "SDMXComponents"

### Slots

Dimensions Object of class "list" giving the list of dimensions (see [SDMXDimension\)](#page-33-1)

TimeDimension Object of class "SDMXTimeDimension"

PrimaryMeasure Object of class "SDMXPrimaryMeasure"

Attributes Object of class "list" giving the list of attributes (see [SDMXAttribute\)](#page-18-1)

### Warning

This class is not useful in itself, but all SDMX non-abstract classes will encapsulate it as slot, when parsing an SDMX-ML document (DataStructures, or DataStructureDefinitions)

### Author(s)

Emmanuel Blondel, <emmanuel.blondel1@gmail.com>

### See Also

<span id="page-24-1"></span><span id="page-24-0"></span>

A basic class to handle a SDMX Concept

### Usage

SDMXConcept(xmlObj, namespaces)

### Arguments

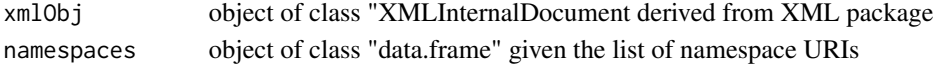

#### Value

an object of class "SDMXConcept"

### Slots

id Object of class "character" giving the ID of the concept (required) agencyID Object of class "character" giving the AgencyID version Object of class "character" giving the concept version uri Object of class "character" giving the concept uri urn Object of class "character" giving the concept urn isExternalReference Object of class "logical" indicating if the concept is an external reference coreRepresentation Object of class "character" giving the core representation coreRepresentationAgency Object of class "character" giving the core representation agency parent Object of class "character" giving the concept parent parentAgency Object of class "character" giving the parentAgency Name Object of class "list" giving the concept name (by language) - required Description Object of class "list" giving the concept description (by language)

#### Warning

This class is not useful in itself, but all SDMX non-abstract classes will encapsulate it as slot, when parsing an SDMX-ML document (Concepts, or DataStructureDefinition)

#### Author(s)

Emmanuel Blondel, <emmanuel.blondel1@gmail.com>

#### See Also

<span id="page-25-1"></span><span id="page-25-0"></span>

A basic class to handle SDMX Concepts

#### Usage

SDMXConcepts(xmlObj, namespaces)

### Arguments

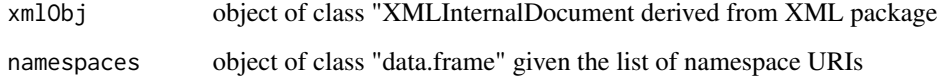

#### Value

an object of class "SDMXConcepts"

#### **Slots**

- concepts Object of class "list" giving the list of "SDMXConcept". This slot is available to ensure backward compatibility with SDMX 1.0 in SDMX 2.0 or 2.1 documents
- conceptSchemes Object of class "list" giving the list of "SDMXConceptScheme", which will encapsulate the list of "SDMXConcept" (defined from SDMX 2.0)

#### Warning

This class is not useful in itself, but all SDMX non-abstract classes will encapsulate it as slot, when parsing an SDMX-ML document (Concepts, or DataStructureDefinition)

#### Author(s)

Emmanuel Blondel, <emmanuel.blondel1@gmail.com>

### See Also

<span id="page-26-0"></span>SDMXConceptScheme *Class "SDMXConceptScheme"*

#### Description

A basic class to handle a SDMX Concept scheme

### Usage

SDMXConceptScheme(xmlObj, namespaces)

### Arguments

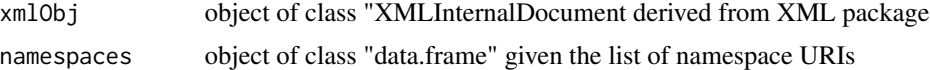

### Value

an object of class "SDMXConceptScheme"

#### **Slots**

id Object of class "character" giving the ID of the concept scheme (required)

agencyID Object of class "character" giving the AgencyID

version Object of class "character" giving the version

uri Object of class "character" giving the concept uri

- urn Object of class "character" giving the concept urn
- isExternalReference Object of class "logical" indicating if the concept scheme is an external reference
- isFinal Object of class "logical" indicating if the concept scheme is final
- validFrom Object of class "character" indicating the start validity period
- validTo Object of class "character" indicating the end validity period
- Name Object of class "list" giving the concept scheme name (by language) required
- Description Object of class "list" giving the concept scheme description (by language)
- Concept Object of class "list" giving the list of "SDMXConcept" objects (see [SDMXConcept\)](#page-24-1)

#### Warning

This class is not useful in itself, but all SDMX non-abstract classes will encapsulate it as slot, when parsing an SDMX-ML document (Concepts, or DataStructureDefinition)

### Author(s)

Emmanuel Blondel, <emmanuel.blondel1@gmail.com>

### <span id="page-27-0"></span>See Also

[readSDMX](#page-11-1)

```
SDMXCrossSectionalData
```
*Class "SDMXCrossSectionalData"*

### Description

A basic class to handle a SDMX-ML cross sectional data set

### Usage

SDMXCrossSectionalData(xmlObj, namespaces)

### Arguments

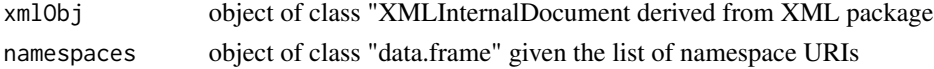

### Value

an object of class "SDMXCrossSectionalData"

### Author(s)

Emmanuel Blondel, <emmanuel.blondel1@gmail.com>

### See Also

[readSDMX](#page-11-1)

SDMXData *Class "SDMXData"*

### <span id="page-27-1"></span>Description

An abstract class from which SDMX Data classes are derived

### Usage

SDMXData(xmlObj, namespaces)

### Arguments

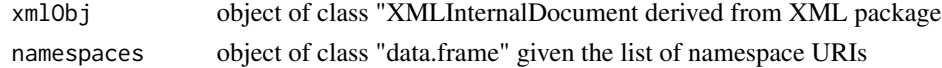

### <span id="page-28-0"></span>SDMXDataFlow 29

### Value

an object of class "SDMXData"

#### Slots

dsdRef Object of class "character" giving the DSD Reference dsd Object of class "SDMXDataStructureDefinition"

#### Warning

This class is not useful in itself, but all SDMX Data classes in this package derive from it. @author Emmanuel Blondel, <emmanuel.blondel1@gmail.com>

#### See Also

[readSDMX](#page-11-1)

<span id="page-28-1"></span>SDMXDataFlow *Class "SDMXDataFlow"*

### Description

A basic class to handle a SDMX DataFlow

### Usage

SDMXDataFlow(xmlObj, namespaces)

### Arguments

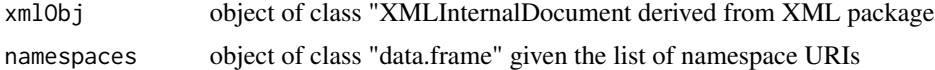

### Value

an object of class "SDMXDataFlow"

### Slots

id Object of class "character" giving the ID (required) agencyID Object of class "character" giving the AgencyID version Object of class "character" giving the version uri Object of class "character" giving the uri urn Object of class "character" giving the urn isExternalReference Object of class "logical" indicating if the dataflow is an external reference

<span id="page-29-0"></span>isFinal Object of class "logical" indicating if the dataflow is final validFrom Object of class "character" indicating the start validity period validTo Object of class "character" indicating the end validity period Name Object of class "list" giving the dataflow (by available language) - required Description Object of class "list" giving the dataflow description (by available language) dsdRef Object of class "character" giving the reference datastructure Id dsd Object of class "SDMXDataStructureDefinition"

#### Warning

This class is not useful in itself, but all SDMX non-abstract classes will encapsulate it as slot, when parsing an SDMX-ML document (Concepts, or DataStructureDefinition)

### Author(s)

Emmanuel Blondel, <emmanuel.blondel1@gmail.com>

#### See Also

[readSDMX](#page-11-1)

SDMXDataFlows *Class "SDMXDataFlows"*

### Description

A basic class to handle a SDMX DataFlows

#### Usage

SDMXDataFlows(xmlObj, namespaces)

#### **Arguments**

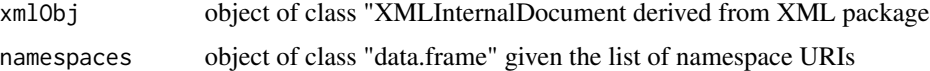

### Value

an object of class "SDMXDataFlows"

### **Slots**

dataflows Object of class "list" giving the list of DataFlows (datasets), (see [SDMXDataFlow\)](#page-28-1)

### <span id="page-30-0"></span>SDMXDataStructure 31

#### Warning

This class is not useful in itself, but all SDMX non-abstract classes will encapsulate it as slot, when parsing an SDMX-ML document (Concepts, or DataStructureDefinition)

#### Author(s)

Emmanuel Blondel, <emmanuel.blondel1@gmail.com>

#### See Also

[readSDMX](#page-11-1)

<span id="page-30-1"></span>SDMXDataStructure *Class "SDMXDataStructure"*

### Description

A basic class to handle a SDMX DataStructure (or KeyFamily)

#### Usage

SDMXDataStructure(xmlObj, namespaces)

#### Arguments

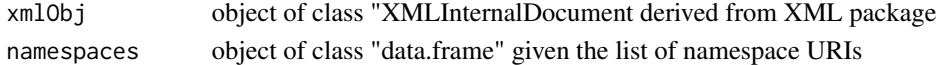

### Value

an object of class "SDMXDataStructure"

### **Slots**

id Object of class "character" giving the ID (required)

agencyID Object of class "character" giving the AgencyID

version Object of class "character" giving the version

- uri Object of class "character" giving the uri
- urn Object of class "character" giving the urn
- isExternalReference Object of class "logical" indicating if the datastructure / keyfamily is an external reference
- isFinal Object of class "logical" indicating if the datastructure / keyfamily is final
- validFrom Object of class "character" indicating the start validity period
- validTo Object of class "character" indicating the end validity period
- Name Object of class "list" giving the codelist (by language) required

Description Object of class "list" giving the codelist description (by language)

Components Object of class "SDMXComponents" (see [SDMXComponents\)](#page-23-1)

#### <span id="page-31-0"></span>Warning

This class is not useful in itself, but all SDMX non-abstract classes will encapsulate it as slot, when parsing an SDMX-ML document (Concepts, or DataStructureDefinition)

#### Author(s)

Emmanuel Blondel, <emmanuel.blondel1@gmail.com>

#### See Also

[readSDMX](#page-11-1)

<span id="page-31-1"></span>SDMXDataStructureDefinition

*Class "SDMXDataStructureDefinition"*

### Description

A basic class to handle a SDMX DataStructureDefinition (DSD)

#### Usage

SDMXDataStructureDefinition(xmlObj, namespaces)

#### Arguments

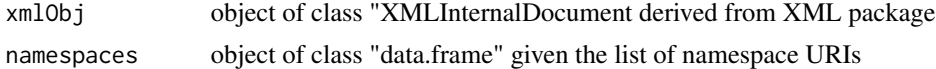

### Value

an object of class "SDMXDataStructureDefinition"

### Slots

- organisationSchemes Object of class "SDMXOrganisationSchemes" giving the list of agencies (see [SDMXAgencyScheme](#page-17-1) and [SDMXAgency\)](#page-16-1)
- concepts Object of class "SDMXConcepts" giving the list of concepts or conceptSchemes (see [SDMXConcepts\)](#page-25-1)
- codelists Object of class "SDMXCodelists" giving the list of codelists (see [SDMXCodelists\)](#page-21-1)

datastructures Object of class "SDMXDataStructures" giving the list of datastructures /key families (see [SDMXDataStructures\)](#page-32-1)

#### Warning

This class is not useful in itself, but all SDMX non-abstract classes will encapsulate it as slot, when parsing an SDMX-ML document (Concepts, or DataStructureDefinition)

### <span id="page-32-0"></span>SDMXDataStructures 33

#### Author(s)

Emmanuel Blondel, <emmanuel.blondel1@gmail.com>

### See Also

[readSDMX](#page-11-1)

<span id="page-32-1"></span>SDMXDataStructures *Class "SDMXDataStructures"*

### Description

A basic class to handle a SDMX DataStructures (or KeyFamilies)

#### Usage

SDMXDataStructures(xmlObj, namespaces)

#### Arguments

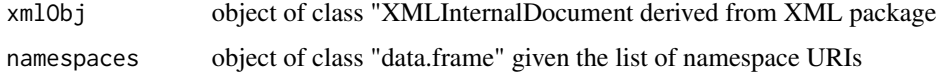

#### Value

an object of class "SDMXDataStructures"

### **Slots**

datastructures Object of class "list" giving the list of DataStructures, (see [SDMXDataStructure\)](#page-30-1)

#### Warning

This class is not useful in itself, but all SDMX non-abstract classes will encapsulate it as slot, when parsing an SDMX-ML document (Concepts, or DataStructureDefinition)

### Author(s)

Emmanuel Blondel, <emmanuel.blondel1@gmail.com>

### See Also

<span id="page-33-1"></span><span id="page-33-0"></span>

A basic class to handle a SDMX Dimension

#### Usage

SDMXDimension(xmlObj, namespaces)

#### Arguments

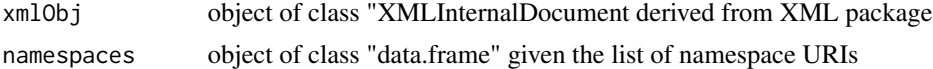

### Value

an object of class "SDMXDimension"

### **Slots**

conceptRef Object of class "character" giving the dimension conceptRef (required) conceptVersion Object of class "character" giving the dimension concept version conceptAgency Object of class "character" giving the dimension concept agency conceptSchemeRef Object of class "character" giving the dimension conceptScheme ref conceptSchemeAgency Object of class "character" giving the dimension conceptScheme agency codelist Object of class "character" giving the codelist ref name codelistVersion Object of class "character" giving the codelist ref version codelistAgency Object of class "character" giving the codelist ref agency isMeasureDimension Object of class "logical" indicating if the dimension is a measure dimension. Default value is FALSE isFrequencyDimension Object of class "logical" indicating if the dimension is a frequency dimension. Default value is FALSE isEntityDimension Object of class "logical" indicating if the dimension is an entity dimension. Default value is FALSE isCountDimension Object of class "logical" indicating if the dimension is a count dimension. Default value is FALSE isNonObservationTimeDimension Object of class "logical" indicating if the dimension is a nonobservation dimension. Default value is FALSE

isIdentityDimension Object of class "logical" indicating if the dimension is an identity dimension. Default value is FALSE

crossSectionalAttachDataset Object of class "logical"

<span id="page-34-0"></span>crossSectionalAttachGroup Object of class "logical" crossSectionalAttachSection Object of class "logical" crossSectionalAttachObservation Object of class "logical"

### Warning

This class is not useful in itself, but all SDMX non-abstract classes will encapsulate it as slot, when parsing an SDMX-ML document (Concepts, or DataStructureDefinition)

#### Author(s)

Emmanuel Blondel, <emmanuel.blondel1@gmail.com>

### See Also

[readSDMX](#page-11-1)

<span id="page-34-1"></span>SDMXDotStatRequestBuilder

*Class "SDMXDotStatRequestBuilder"*

### Description

A experimental class to handle a SDMX DotStat (\*.Stat) service request builder

### Usage

```
SDMXDotStatRequestBuilder(regUrl, repoUrl, accessKey, unsupportedResources,
                           skipProviderId, forceProviderId)
```
### Arguments

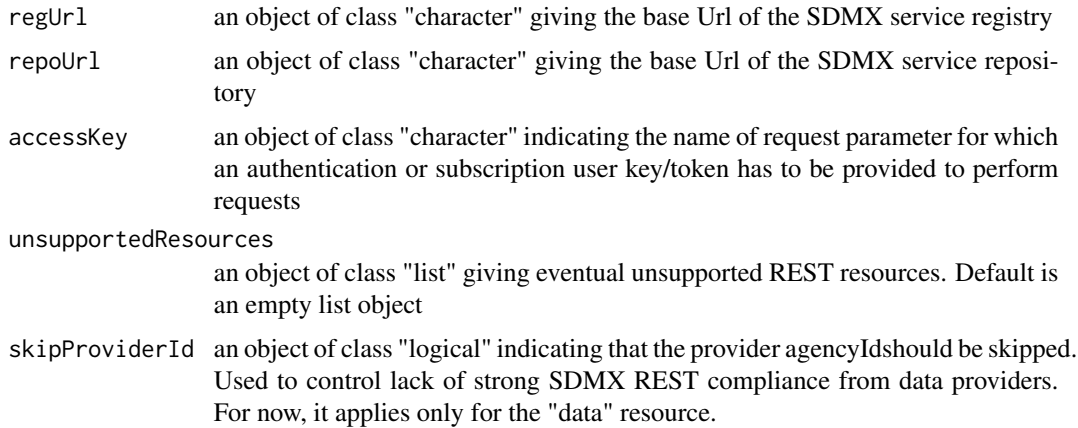

#### <span id="page-35-0"></span>forceProviderId

an object of class "logical" indicating if the provider agencyId has to be added at the end of the request. Default value is FALSE. For some providers, the all value for the provider agency id is not allowed, in this case, the agencyId of the data provider has to be forced in the web-request

### **Slots**

- regUrl an object of class "character" giving the base Url of the SDMX service registry
- repoUrl an object of class "character" giving the base Url of the SDMX service repository
- accessKey an object of class "character" indicating the name of request parameter for which an authentication or subscription user key/token has to be provided to perform requests
- compliant an object of class "logical" indicating if the request builder is somehow compliant with a service specification

#### Warning

This class is not useful in itself, but all SDMX non-abstract classes will encapsulate it as slot, when parsing an SDMX-ML document.

#### Author(s)

Emmanuel Blondel, <emmanuel.blondel1@gmail.com>

<span id="page-35-1"></span>SDMXFooter *Class "SDMXFooter"*

### **Description**

A basic class to handle the footer of a SDMX-ML document

### Usage

```
SDMXFooter(xmlObj, namespaces)
```
#### Arguments

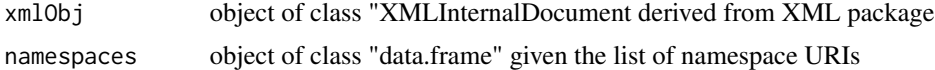

#### Value

an object of class "SDMXFooter"

#### Slots

messages Object of class "SDMXFooterMessage" giving the list of messages

#### <span id="page-36-0"></span>Warning

This class is not useful in itself, but all SDMX non-abstract classes will encapsulate it as slot, when parsing an SDMX-ML document.

### Note

This class is especially useful for SDMX 2.1 compliant documents. Footer messages are not supported in SDMX 2.0standard format. In this case, the footer will return an empty message list().

According to the SDMX 2.1 standard, the message severity takes one of the following values: "Error", "Warning","Information". Given the possible typos handled by data providers, rsdmx adopts a permissive strategy and does not validate the object according to such controlled terms.

#### Author(s)

Emmanuel Blondel, <emmanuel.blondel1@gmail.com>

#### See Also

[readSDMX](#page-11-1)

SDMXFooterMessage *Class "SDMXFooterMessage"*

#### Description

A basic class to handle a footer message of a SDMX-ML document

#### Usage

```
SDMXFooterMessage(xmlObj)
```
#### Arguments

xmlObj object of class "XMLInternalDocument derived from XML package

#### Value

an object of class "SDMXFooterMessage"

#### Slots

code Object of class "character" giving the status code severity Object of class "character" giving the severity of the message messages Object of class "list" giving the list of messages

#### <span id="page-37-0"></span>Warning

This class is not useful in itself, but all SDMX non-abstract classes will encapsulate it as slot, when parsing an SDMX-ML document

### Note

This class is especially useful for SDMX 2.1 compliant documents. Footer messages are not supported in SDMX 2.0 standard format.

According to the SDMX 2.1 standard, the message severity takes one of the following values: "Error", "Warning",Information". Given the possible typos handled by data providers, rsdmx adopts a permissive strategy and does not validate the object according to such controlled terms.

#### Author(s)

Emmanuel Blondel, <emmanuel.blondel1@gmail.com>

### See Also

[SDMXFooter](#page-35-1) [readSDMX](#page-11-1)

SDMXGenericData *Class "SDMXGenericData"*

#### Description

A basic class to handle a SDMX-ML Generic data set

### Usage

```
SDMXGenericData(xmlObj, namespaces)
```
#### **Arguments**

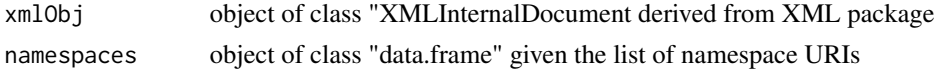

### Value

```
an object of class "SDMXGenericData"
```
#### Warning

This class is not useful in itself, but all SDMX non-abstract classes will encapsulate it as slot, when parsing an SDMX-ML document.

### Author(s)

Emmanuel Blondel, <emmanuel.blondel1@gmail.com>

### <span id="page-38-0"></span>SDMXHeader 39

#### See Also

[readSDMX](#page-11-1)

SDMXHeader *Class "SDMXHeader"*

#### Description

A basic class to handle the header of a SDMX-ML document

#### Usage

SDMXHeader(xmlObj, namespaces)

#### Arguments

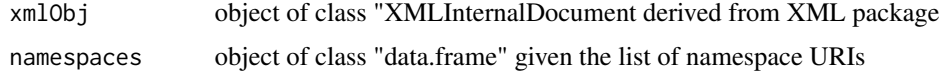

#### Value

an object of class "SDMXHeader"

#### **Slots**

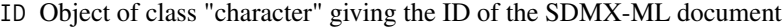

- Test Object of class "logical" indicating if the SDMX-ML document is disseminated for test purpose
- Truncated Object of class "logical" indicating if the SDMX-ML document is truncated

Name Object of class "character" giving the name of SDMX-ML document

- Sender Object of class "list" giving the id of the sender and eventually its in name, possibly in multi-languages
- Receiver Object of class "list" giving the id of the receiver and eventually its in name, possibly in multi-languages
- Prepared Object of class "POSIXlt" giving the preparation date of the SDMX-ML document
- Extracted Object of class "POSIXlt" giving the extraction date of the SDMX-ML document
- ReportingBegin Object of class "POSIXlt" giving the reporting begin date for the data retrieved in the SDMX-ML document
- ReportingEnd Object of class "POSIXlt" giving the reporting end date for the data retrieved in the SDMX-ML document

### Source Object of class "character" giving the source of the SDMX-ML document

#### <span id="page-39-0"></span>Warning

This class is not useful in itself, but all SDMX non-abstract classes will encapsulate it as slot, when parsing an SDMX-ML document

### Note

Some SDMXHeader properties are not yet supported and thus not available as "slots". These are "KeyFamilyRef", "KeyFamilyAgency", "DataSetAgency", "DataSetID", "DataSetAction".

#### Author(s)

Emmanuel Blondel, <emmanuel.blondel1@gmail.com>

#### See Also

[readSDMX](#page-11-1)

SDMXItemScheme *Class "SDMXItemScheme"*

### Description

A basic abstract class to handle a SDMXItemScheme

### Warning

This class is not useful in itself, but all SDMX non-abstract "scheme" classes should implement it. Added for the sake of complying with the SDMX information structure model

### Author(s)

Emmanuel Blondel, <emmanuel.blondel1@gmail.com>

SDMXMessageGroup *Class "SDMXMessageGroup"*

### Description

A basic class to handle a SDMX-ML MessageGroup data set

#### Usage

SDMXMessageGroup(xmlObj, namespaces)

### <span id="page-40-0"></span>SDMXOrganisation 41

#### Arguments

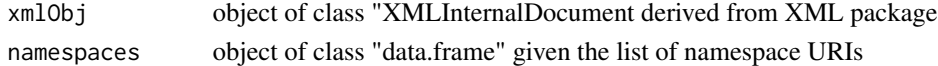

### Value

an object of class "SDMXMessageGroup"

### Warning

This class is not useful in itself, but all SDMX non-abstract classes will encapsulate it as slot, when parsing an SDMX-ML document.

#### Author(s)

Emmanuel Blondel, <emmanuel.blondel1@gmail.com>

### See Also

[readSDMX](#page-11-1)

SDMXOrganisation *Class "SDMXOrganisation"*

#### Description

A basic class to handle a SDMX Concept

### Usage

SDMXOrganisation(xmlObj, namespaces)

### Arguments

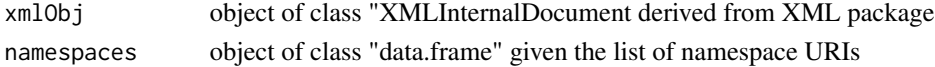

#### Value

an object of class "SDMXOrganisation"

### Slots

id Object of class "character" giving the ID of the concept (required)

uri Object of class "character" giving the concept uri

urn Object of class "character" giving the concept urn

Name Object of class "list" giving the organisation name (by language) - required

Description Object of class "list" giving the organisation description (by language)

#### <span id="page-41-0"></span>Warning

This class is not useful in itself, but other classes such as [SDMXAgency](#page-16-1) will implement it.

#### Author(s)

Emmanuel Blondel, <emmanuel.blondel1@gmail.com>

### See Also

[readSDMX](#page-11-1)

SDMXOrganisationScheme

*Class "SDMXOrganisationScheme"*

#### Description

A basic abstract class to handle a SDMXOrganisationScheme

### Information

This class is implemented in both SDMX 2.0 and 2.1. In the latter, it is extended by other specific classes such as AgencyScheme, DataConsumerScheme, DataProviderScheme and OrganisationUnitScheme. rsdmx covers the support in SDMX 2.1

### Author(s)

Emmanuel Blondel, <emmanuel.blondel1@gmail.com>

SDMXOrganisationSchemes

*Class "SDMXOrganisationSchemes"*

#### Description

A basic class to handle a SDMX OrganisationSchemes

### Usage

SDMXOrganisationSchemes(xmlObj, namespaces)

### Arguments

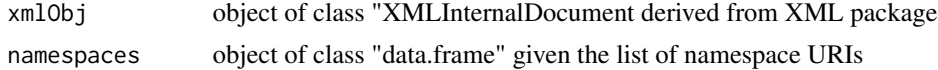

### <span id="page-42-0"></span>Value

an object of class "OrganisationSchemes"

### Slots

organisationSchemes Object of class "list" giving the list of [SDMXAgencyScheme](#page-17-1)

### Warning

This class is not useful in itself, but all SDMX non-abstract classes will encapsulate it as slot, when parsing an SDMX-ML document

### Author(s)

Emmanuel Blondel, <emmanuel.blondel1@gmail.com>

### See Also

[readSDMX](#page-11-1)

SDMXPrimaryMeasure *Class "SDMXPrimaryMeasure*

### Description

A basic class to handle a SDMX PrimaryMeasure

#### Usage

```
SDMXPrimaryMeasure(xmlObj, namespaces)
```
### Arguments

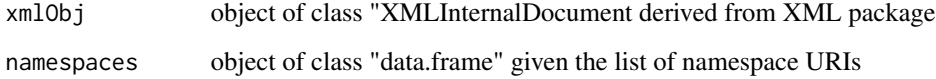

### Value

an object of class "SDMXPrimaryMeasure"

### <span id="page-43-0"></span>Slots

conceptRef Object of class "character" giving the dimension conceptRef (required) conceptVersion Object of class "character" giving the dimension concept version conceptAgency Object of class "character" giving the dimension concept agency conceptSchemeRef Object of class "character" giving the dimension conceptScheme ref conceptSchemeAgency Object of class "character" giving the dimension conceptScheme agency codelist Object of class "character" giving the codelist ref name codelistVersion Object of class "character" giving the codelist ref version codelistAgency Object of class "character" giving the codelist ref agency

#### Warning

This class is not useful in itself, but all SDMX non-abstract classes will encapsulate it as slot, when parsing an SDMX-ML document.

#### Author(s)

Emmanuel Blondel, <emmanuel.blondel1@gmail.com>

### See Also

[readSDMX](#page-11-1)

SDMXRequestBuilder *Class "SDMXRequestBuilder"*

### Description

A basic class to handle a SDMX service request builder

#### Usage

```
SDMXRequestBuilder(regUrl, repoUrl, accessKey,
                   formatter, handler, compliant, unsupportedResources)
```
### Arguments

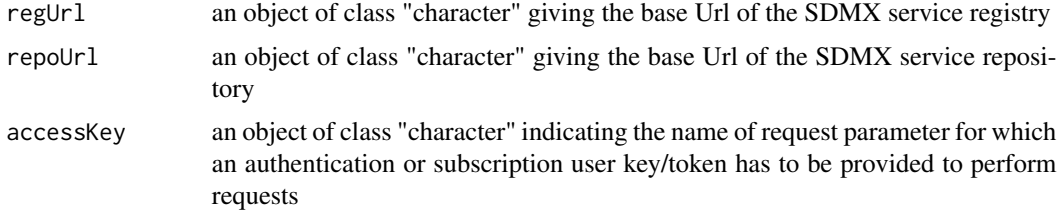

<span id="page-44-0"></span>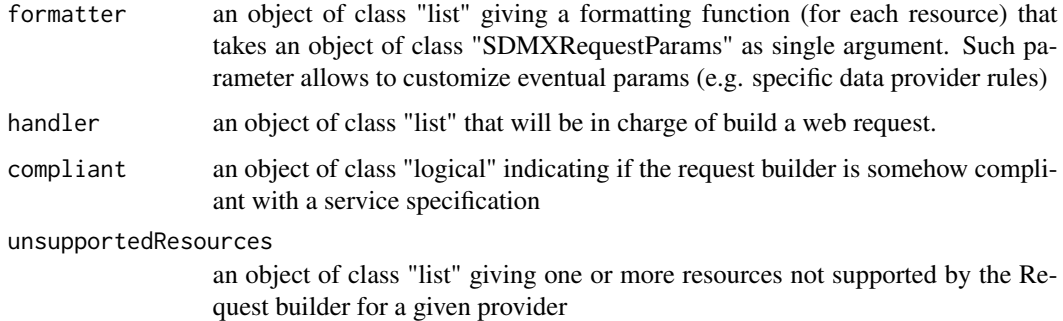

#### Details

The handler function will list the resource methods. Each method will accept a single object of class [SDMXRequestParams](#page-45-1) as argument. This object will give the different request params as slots (baseUrl, agencyId, resource, resourceId, version, flowRef, key, start, end, compliant) to build the output (a string representing the web request to build).

The rsdmx package will as much as possible try to handler generic handlers. At now, the available embedded builders are: [SDMXREST20RequestBuilder](#page-47-1) (connector for SDMX 2.0 web-services), [SDMXREST21RequestBuilder](#page-48-1) (connector for SDMX 2.1 web-services), [SDMXDotStatRequest-](#page-34-1)[Builder](#page-34-1) (connector for SDMX .Stat web-services implementations)

#### **Slots**

regUrl an object of class "character" giving the base Url of the SDMX service registry

repoUrl an object of class "character" giving the base Url of the SDMX service repository

- accessKey an object of class "character" indicating the name of request parameter for which an authentication or subscription user key/token has to be provided to perform requests
- formatter an object of class "list" giving a formatting function (for each resource) that takes an object of class "SDMXRequestParams" as single argument. Such parameter allows to customize eventual params (e.g. specific data provider rules)
- handler an object of class "list" that will be in charge of build a web request.
- compliant an object of class "logical" indicating if the request builder is somehow compliant with a service specification
- unsupportedResources an object of class "character" giving one or more resources not supported by the Request builder for a given provider

#### Warning

This class is not useful in itself, but all SDMX non-abstract classes will encapsulate it as slot, when parsing an SDMX-ML document (Concepts, or DataStructureDefinition)

### Author(s)

Emmanuel Blondel, <emmanuel.blondel1@gmail.com>

### Examples

```
#default formatter
myFormatter = list(
  dataflow = function(obj){
    #format some obj slots here
    return(obj)
  },
  datastructure = function(obj){
   #format some obj slots here
    return(obj)
  },
  data = function(obj)#format some obj slots here
    return(obj)
  }
)
#an handler
#where each element of the list is a function taking as argument an object
#of class "SDMXRequestParams"
myHandler <- list(
  "dataflow" = function(obj){return(obj@regUrl)},
  "datastructure" = function(obj){return(obj@regUrl)},
  "data" = function(obj){return(obj@repoUrl)}
\lambda#how to create a SDMXRequestBuilder
requestBuilder <- SDMXRequestBuilder(
 regUrl = "http://www.myorg.org/registry",
  repoUrl = "http://www.myorg.org/repository",
  accessKey = NULL,
  formatter = myFormatter, handler = myHandler, compliant = FALSE)
```
<span id="page-45-1"></span>SDMXRequestParams *Class "SDMXRequestParams"*

#### Description

A class to handle a SDMX service request params

#### Usage

```
SDMXRequestParams(regUrl, repoUrl, accessKey,
                  providerId, agencyId, resource, resourceId, version,
                   flowRef, key, start, end, compliant)
```
<span id="page-45-0"></span>

#### **Arguments**

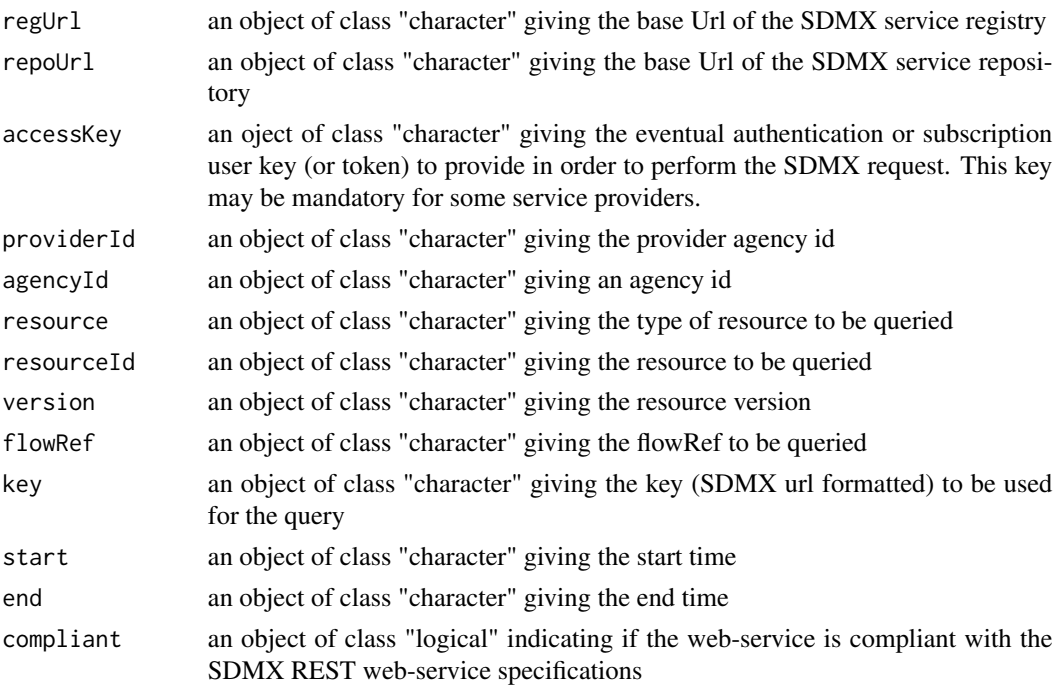

#### **Slots**

regUrl an object of class "character" giving the base Url of the SDMX service registry repoUrl an object of class "character" giving the base Url of the SDMX service repository accessKey an object of class "character" indicating the name of request parameter for which an authentication or subscription user key/token has to be provided to perform requests providerId an object of class "character" giving the provider agency Id agencyId an object of class "character" giving an agency Id resource an object of class "character" giving the type of resource to be queried resourceId an object of class "character" giving the resource to be queried version an object of class "character" giving the resource version flowRef an object of class "character" giving the flowRef to be queried key an object of class "character" giving the key (SDMX url formatted) to be used for the query start an object of class "character" giving the start time end an object of class "character" giving the end time compliant an object of class "logical" indicating if the web-service is compliant with the SDMX REST web-service specifications

### Warning

This class is not useful in itself, but all SDMX non-abstract classes will encapsulate it as slot, when parsing an SDMX-ML document.

### Author(s)

Emmanuel Blondel, <emmanuel.blondel1@gmail.com>

#### Examples

```
#how to create a SDMXRequestParams object
params <- SDMXRequestParams(
regUrl = "", repoUrl ="", accessKey = NULL,
 providerId = "", agencyId ="", resource = "data", resourceId = "",
 version = "", flowRef = "", key = NULL, start = NULL, end = NULL, compliant = FALSE
\lambda
```

```
SDMXREST20RequestBuilder
```
*Class "SDMXREST20RequestBuilder"*

### Description

A experimental class to handle a SDMX 2.0 service request builder

### Usage

```
SDMXREST20RequestBuilder(regUrl, repoUrl, accessKey, compliant, unsupportedResources,
                        skipProviderId, forceProviderId)
```
#### Arguments

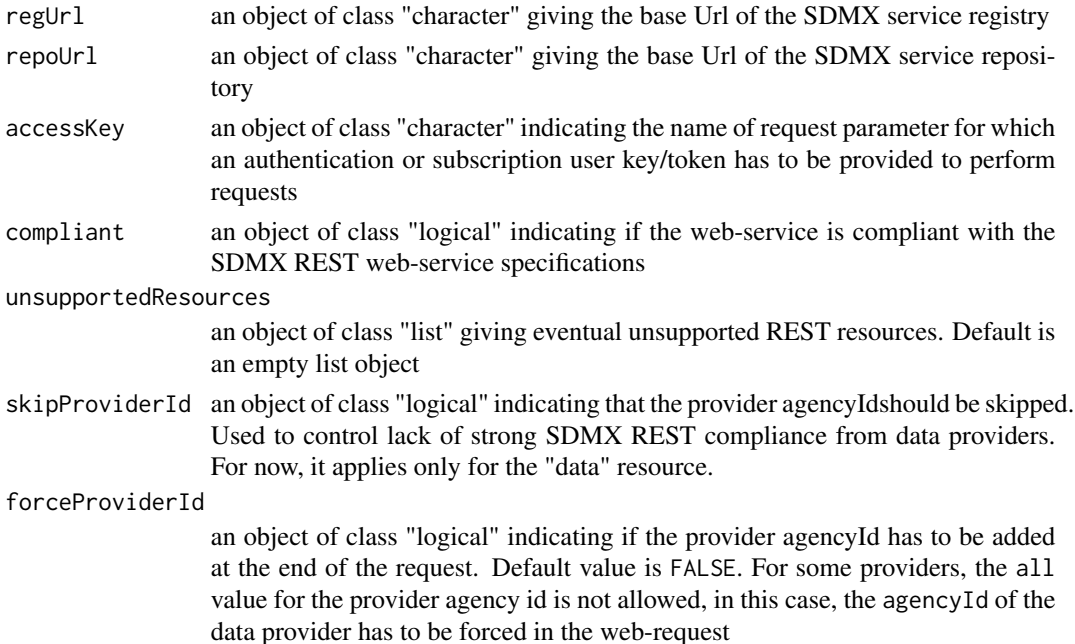

<span id="page-47-0"></span>

### <span id="page-48-0"></span>Slots

regUrl an object of class "character" giving the base Url of the SDMX service registry

repoUrl an object of class "character" giving the base Url of the SDMX service repository

- accessKey an object of class "character" indicating the name of request parameter for which an authentication or subscription user key/token has to be provided to perform requests
- compliant an object of class "logical" indicating if the web-service is compliant with the SDMX REST web-service specifications

### Warning

This class is not useful in itself, but all SDMX non-abstract classes will encapsulate it as slot, when parsing an SDMX-ML document.

#### Author(s)

Emmanuel Blondel, <emmanuel.blondel1@gmail.com>

### Examples

```
#how to create a SDMXREST20RequestBuilder
requestBuilder <- SDMXREST20RequestBuilder(
  regUrl = "http://www.myorg/registry",
  repoUrl = "http://www.myorg/repository", compliant = FALSE)
```
<span id="page-48-1"></span>SDMXREST21RequestBuilder

*Class "SDMXREST21RequestBuilder"*

#### Description

A experimental class to handle a SDMX 2.1 service request builder

#### Usage

SDMXREST21RequestBuilder(regUrl, repoUrl, accessKey, compliant, unsupportedResources, skipProviderId, forceProviderId)

#### Arguments

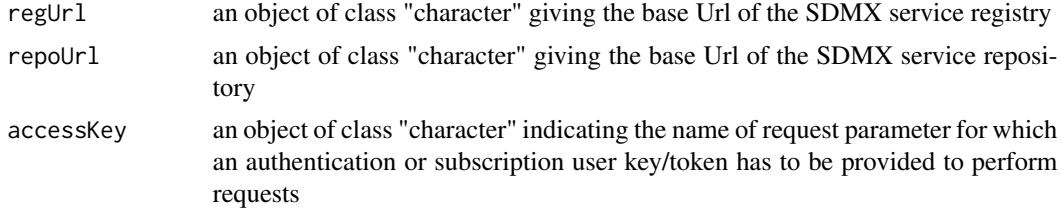

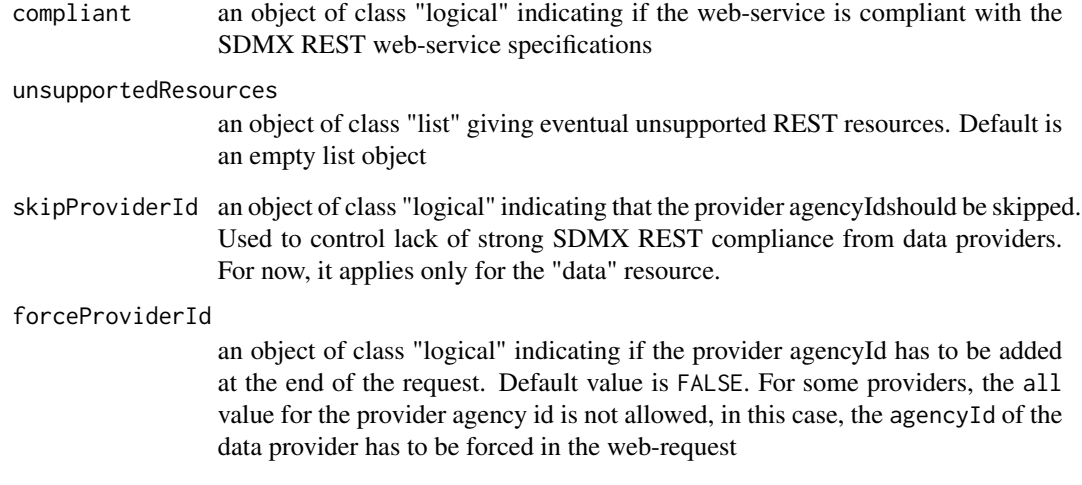

### Slots

- regUrl an object of class "character" giving the base Url of the SDMX service registry
- repoUrl an object of class "character" giving the base Url of the SDMX service repository
- accessKey an object of class "character" indicating the name of request parameter for which an authentication or subscription user key/token has to be provided to perform requests
- compliant an object of class "logical" indicating if the web-service is compliant with the SDMX REST web-service specifications

### Warning

This class is not useful in itself, but all SDMX non-abstract classes will encapsulate it as slot, when parsing an SDMX-ML document.

### Author(s)

Emmanuel Blondel, <emmanuel.blondel1@gmail.com>

### Examples

```
#how to create a SDMXREST21RequestBuilder
requestBuilder <- SDMXREST21RequestBuilder(
  regUrl = "http://www.myorg/registry",
  repoUrl = "http://www.myorg/repository",
  compliant = TRUE)
```
<span id="page-50-0"></span>

A basic class to handle the version of the SDMX-ML Schema

#### Usage

SDMXSchema(xmlObj, namespaces)

### Arguments

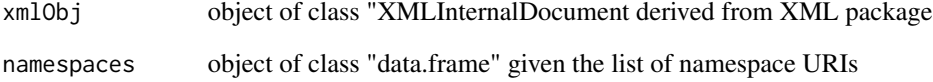

### Value

an object of class "SDMXSchema"

### **Slots**

version Object of class "character" giving the SDMX-ML schema version

### Warning

this class is not useful in itself, but all SDMX non-abstract classes will encapsulate it as slot, when parsing an SDMX-ML document.

### Author(s)

Emmanuel Blondel, <emmanuel.blondel1@gmail.com>

### See Also

<span id="page-51-1"></span><span id="page-51-0"></span>SDMXServiceProvider *Class "SDMXServiceProvider"*

#### Description

A basic class to handle a SDMX service provider

#### Usage

SDMXServiceProvider(agencyId, name, scale, country, builder)

### Arguments

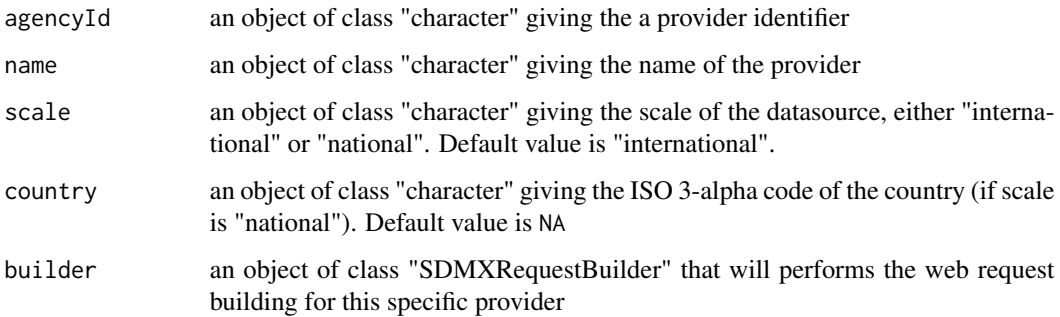

### Value

an object of class "SDMXServiceProvider"

### Slots

agencyId an object of class "character" giving the a provider identifier

name an object of class "character" giving the name of the provider

- scale an object of class "character" giving the scale of the datasource, either "international" or "national"
- country an object of class "character" giving the ISO 3-alpha code of the country (if scale is "national")

builder an object of class "SDMXRequestBuilder" that will performs the web request building

### Author(s)

Emmanuel Blondel, <emmanuel.blondel1@gmail.com>

Emmanuel Blondel, <emmanuel.blondel1@gmail.com>

### <span id="page-52-0"></span>SDMXServiceProviders 53

### Examples

```
#let's create a SDMXRESTRequestBuilder
#(assuming that "My Organization" implements SDMX REST web-services)
myBuilder <- SDMXREST20RequestBuilder(regUrl = "http://www.myorg.org/registry",
                                    repoUrl = "http://www.myorg.org/repository",
                                    compliant = TRUE)
#create a SDMXServiceProvider
provider <- SDMXServiceProvider(agencyId = "MYORG", name = "My Organization",
                                builder = myBuilder)
```
SDMXServiceProviders *Class "SDMXServiceProviders"*

#### Description

A class to wrap a list of SDMX service providers

#### Usage

SDMXServiceProviders(providers)

### Arguments

providers an object of class "list" (of [SDMXServiceProvider\)](#page-51-1) configured by default and/or at runtime in rsdmx

### Value

an object of class "SDMXServiceProviders"

### **Slots**

providers an object of class "list" (of [SDMXServiceProvider\)](#page-51-1) configured by default and/or at runtime in rsdmx

#### Warning

this class is not useful in itself, but all SDMX non-abstract classes will encapsulate it as slot, when parsing an SDMX-ML document.

### Author(s)

Emmanuel Blondel, <emmanuel.blondel1@gmail.com>

<span id="page-53-0"></span>SDMXStructureSpecificData

*Class "SDMXStructureSpecificData"*

#### Description

A basic class to handle a SDMX-ML StructureSpecificData data set

#### Usage

SDMXStructureSpecificData(xmlObj, namespaces)

### Arguments

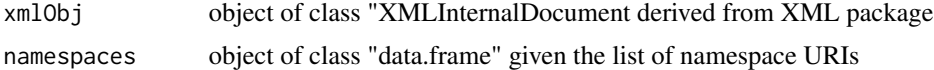

### Value

an object of class "SDMXStructureSpecificData"

### Warning

This class is not useful in itself, but all SDMX non-abstract classes will encapsulate it as slot, when parsing an SDMX-ML document.

### Author(s)

Emmanuel Blondel, <emmanuel.blondel1@gmail.com>

### See Also

[readSDMX](#page-11-1)

SDMXStructureSpecificTimeSeriesData *Class "SDMXStructureSpecificTimeSeriesData"*

### Description

A basic class to handle a SDMX-ML StructureSpecificTimeSeriesData data set

#### Usage

SDMXStructureSpecificTimeSeriesData(xmlObj, namespaces)

### <span id="page-54-0"></span>Arguments

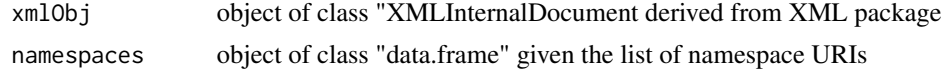

### Value

an object of class "SDMXStructureSpecificTimeSeriesData"

### Warning

This class is not useful in itself, but all SDMX non-abstract classes will encapsulate it as slot, when parsing an SDMX-ML document.

### Author(s)

Emmanuel Blondel, <emmanuel.blondel1@gmail.com>

### See Also

[readSDMX](#page-11-1)

SDMXStructureType *Class "SDMXStructureType"*

### <span id="page-54-1"></span>Description

A basic class to handle the type of a SDMX-ML Structure document

### Usage

```
SDMXStructureType(xmlObj, namespaces, resource)
```
### Arguments

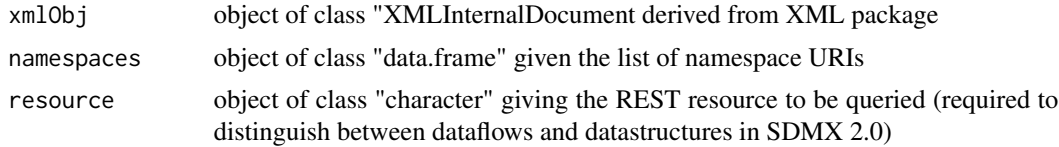

### Value

an object of class "SDMXStructureType"

#### Warning

This class is not useful in itself, but it will be used by [readSDMX](#page-11-1) to deal with SDMX-ML Structure documents.

#### <span id="page-55-0"></span>Author(s)

Emmanuel Blondel, <emmanuel.blondel1@gmail.com>

#### See Also

[readSDMX](#page-11-1)

SDMXTimeDimension *Class "SDMXTimeDimension"*

#### Description

A basic class to handle a SDMX TimeDimension

#### Usage

SDMXTimeDimension(xmlObj, namespaces)

### Arguments

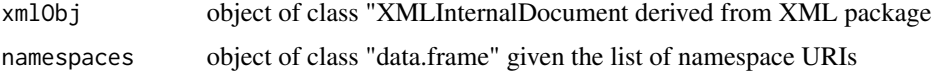

#### Value

an object of class "SDMXTimeDimension"

#### Slots

conceptRef Object of class "character" giving the dimension conceptRef (required) conceptVersion Object of class "character" giving the dimension concept version conceptAgency Object of class "character" giving the dimension concept agency conceptSchemeRef Object of class "character" giving the dimension conceptScheme ref conceptSchemeAgency Object of class "character" giving the dimension conceptScheme agency codelist Object of class "character" giving the codelist ref name codelistVersion Object of class "character" giving the codelist ref version codelistAgency Object of class "character" giving the codelist ref agency crossSectionalAttachDataset Object of class "logical" crossSectionalAttachGroup Object of class "logical" crossSectionalAttachSection Object of class "logical" crossSectionalAttachObservation Object of class "logical"

### <span id="page-56-0"></span>SDMXType 57

#### Warning

This class is not useful in itself, but non-abstract classes willencapsulate it as slot, when parsing an SDMX-ML document (Concepts, or DataStructureDefinition)

#### Author(s)

Emmanuel Blondel, <emmanuel.blondel1@gmail.com>

#### See Also

[readSDMX](#page-11-1)

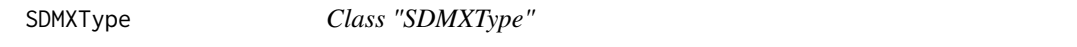

### <span id="page-56-1"></span>Description

A basic class to handle the type of a SDMX-ML document

### Usage

SDMXType(xmlObj)

#### Arguments

xmlObj object of class "XMLInternalDocument derived from XML package

#### Value

an object of class "SDMXType"

### Slots

type Object of class "character" giving the type of the SDMX-ML document

### Warning

this class is not useful in itself, but all SDMX non-abstract classes will encapsulate it as slot, when parsing an SDMX-ML document.

### Note

At now, the following types have been implemented and successfully tested: - StructureType, - GenericDataType, - CompactDataType, - StructureSpecificDataType, - CrossSectionalDataType, - UtilityDataType, - MessageGroupType

### Author(s)

Emmanuel Blondel, <emmanuel.blondel1@gmail.com>

### <span id="page-57-0"></span>See Also

[readSDMX](#page-11-1)

SDMXUtilityData *Class "SDMXUtilityData"*

### Description

A basic class to handle a SDMX-ML UtilityData data set

### Usage

SDMXUtilityData(xmlObj, namespaces)

### Arguments

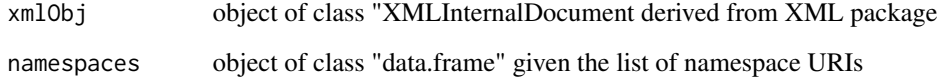

### Value

an object of class "SDMXUtilityData"

#### Warning

This class is not useful in itself, but all SDMX non-abstract classes will encapsulate it as slot, when parsing an SDMX-ML document.

### Author(s)

Emmanuel Blondel, <emmanuel.blondel1@gmail.com>

### See Also

<span id="page-58-0"></span>setDSD *setDSD*

### Description

set the 'dsd' slot of a SDMXData object

#### Usage

setDSD(obj, dsd)

#### Arguments

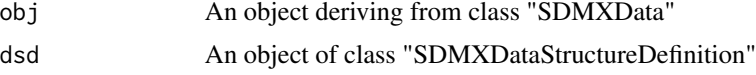

#### Value

the 'obj' object of class "SDMXData" enriched with the dsd

#### Author(s)

Emmanuel Blondel, <emmanuel.blondel1@gmail.com>

### See Also

[SDMXData-class](#page-27-1)

setSDMXServiceProviders

*setSDMXServiceProviders*

### **Description**

function used internally by rsdmx, when loading the package, to set the list of [SDMXService-](#page-51-1)[Provider](#page-51-1) known by rsdmx (hence known by [readSDMX](#page-11-1) to query data/metadata in an easier way). For internal use only (this function does not provide any value for the end user, but it is here documented for transparency, and to explain how the package works.)

### Usage

```
setSDMXServiceProviders()
```
### Author(s)

Emmanuel Blondel, <emmanuel.blondel1@gmail.com>

### <span id="page-59-0"></span>See Also

### [getSDMXServiceProviders](#page-6-1) [addSDMXServiceProvider](#page-3-1) [findSDMXServiceProvider](#page-4-1) [readSDMX](#page-11-1)

dataflow' resource (path="dataset/resourceId/def.sdmx.xml") datastructure' resource (path="dataset/resourceID.structure.sdr data' resource (path="dataset/resourceID.generic.sdmx.xml") dataflow' resource (path="/") datastructure' resource (path="/resourceID) data' resource (path="getdata?dataflow=flowRef&key=key) dataflow' resource (path="/") datastructure' resource (path="/resourceID) data' resource (path="getdata?dataflow=flowRef&l

# <span id="page-60-0"></span>**Index**

∗Topic methods getStructureType-methods, [9](#page-8-0) addSDMXServiceProvider, [4,](#page-3-0) *[6–](#page-5-0)[8](#page-7-0)*, *[60](#page-59-0)* findNamespace, [5](#page-4-0) findSDMXServiceProvider, *[4](#page-3-0)*, [5,](#page-4-0) *[8](#page-7-0)*, *[60](#page-59-0)* getNamespaces, *[5](#page-4-0)*, [6,](#page-5-0) *[11](#page-10-0)* getNamespaces,SDMX-method *(*getNamespaces*)*, [6](#page-5-0) getRegistryInterfaceResult, [7](#page-6-0) getSDMXServiceProviders, *[4](#page-3-0)*, *[6](#page-5-0)*, [7,](#page-6-0) *[60](#page-59-0)* getSoapRequestResult, [8](#page-7-0) getStructureType *(*getStructureType-methods*)*, [9](#page-8-0) getStructureType,SDMXStructureType-method *(*getStructureType-methods*)*, [9](#page-8-0) getStructureType-methods, [9](#page-8-0) isRegistryInterfaceEnvelope, [9](#page-8-0) isSoapRequestEnvelope, [10](#page-9-0) namespaces.SDMX, [11](#page-10-0) readSDMX, *[4](#page-3-0)[–8](#page-7-0)*, *[10,](#page-9-0) [11](#page-10-0)*, [12,](#page-11-0) *[17,](#page-16-0) [18](#page-17-0)*, *[20–](#page-19-0)[26](#page-25-0)*, *[28](#page-27-0)[–33](#page-32-0)*, *[35](#page-34-0)*, *[37–](#page-36-0)[44](#page-43-0)*, *[51](#page-50-0)*, *[54–](#page-53-0)[60](#page-59-0)* rsdmx, [14,](#page-13-0) *[17](#page-16-0)* rsdmx-package *(*rsdmx*)*, [14](#page-13-0) saveSDMX, *[12](#page-11-0)*, [15](#page-14-0) SDMX, [16](#page-15-0) SDMX,SDMX-method *(*SDMX*)*, [16](#page-15-0) SDMX-class, *[5](#page-4-0)[–8](#page-7-0)*, *[10,](#page-9-0) [11](#page-10-0)* SDMX-class *(*SDMX*)*, [16](#page-15-0) SDMXAgency, [17,](#page-16-0) *[32](#page-31-0)*, *[42](#page-41-0)* SDMXAgency,SDMXAgency-method *(*SDMXAgency*)*, [17](#page-16-0) SDMXAgency-class *(*SDMXAgency*)*, [17](#page-16-0) SDMXAgencyScheme, [18,](#page-17-0) *[32](#page-31-0)*, *[43](#page-42-0)*

SDMXAgencyScheme, SDMXAgencyScheme-method *(*SDMXAgencyScheme*)*, [18](#page-17-0) SDMXAgencyScheme-class *(*SDMXAgencyScheme*)*, [18](#page-17-0) SDMXAttribute, [19,](#page-18-0) *[24](#page-23-0)* SDMXAttribute,SDMXAttribute-method *(*SDMXAttribute*)*, [19](#page-18-0) SDMXAttribute-class *(*SDMXAttribute*)*, [19](#page-18-0) SDMXCode, [20,](#page-19-0) *[22](#page-21-0)* SDMXCode,SDMXCode-method *(*SDMXCode*)*, [20](#page-19-0) SDMXCode-class *(*SDMXCode*)*, [20](#page-19-0) SDMXCodelist, [21](#page-20-0) SDMXCodelist,SDMXCodelist-method *(*SDMXCodelist*)*, [21](#page-20-0) SDMXCodelist-class *(*SDMXCodelist*)*, [21](#page-20-0) SDMXCodelists, [22,](#page-21-0) *[32](#page-31-0)* SDMXCodelists,SDMXCodelists-method *(*SDMXCodelists*)*, [22](#page-21-0) SDMXCodelists-class *(*SDMXCodelists*)*, [22](#page-21-0) SDMXCompactData, [23](#page-22-0) SDMXCompactData,SDMXCompactData-method *(*SDMXCompactData*)*, [23](#page-22-0) SDMXCompactData-class *(*SDMXCompactData*)*, [23](#page-22-0) SDMXComponents, [24,](#page-23-0) *[31](#page-30-0)* SDMXComponents,SDMXComponents-method *(*SDMXComponents*)*, [24](#page-23-0) SDMXComponents-class *(*SDMXComponents*)*, [24](#page-23-0) SDMXConcept, [25,](#page-24-0) *[27](#page-26-0)* SDMXConcept,SDMXConcept-method *(*SDMXConcept*)*, [25](#page-24-0) SDMXConcept-class *(*SDMXConcept*)*, [25](#page-24-0) SDMXConcepts, [26,](#page-25-0) *[32](#page-31-0)* SDMXConcepts,SDMXConcepts-method *(*SDMXConcepts*)*, [26](#page-25-0) SDMXConcepts-class *(*SDMXConcepts*)*, [26](#page-25-0) SDMXConceptScheme, [27](#page-26-0) SDMXConceptScheme,SDMXConceptScheme-method

*(*SDMXConceptScheme*)*, [27](#page-26-0) SDMXConceptScheme-class *(*SDMXConceptScheme*)*, [27](#page-26-0) SDMXCrossSectionalData, [28](#page-27-0) SDMXCrossSectionalData,SDMXCrossSectionalData-method *(*SDMXFooterMessage*)*, [37](#page-36-0) *(*SDMXCrossSectionalData*)*, [28](#page-27-0) SDMXCrossSectionalData-class *(*SDMXCrossSectionalData*)*, [28](#page-27-0) SDMXData, [28](#page-27-0) SDMXData,SDMXData-method *(*SDMXData*)*, [28](#page-27-0) SDMXData-class, *[59](#page-58-0)* SDMXData-class *(*SDMXData*)*, [28](#page-27-0) SDMXDataFlow, [29,](#page-28-0) *[30](#page-29-0)* SDMXDataFlow,SDMXDataFlow-method *(*SDMXDataFlow*)*, [29](#page-28-0) SDMXDataFlow-class *(*SDMXDataFlow*)*, [29](#page-28-0) SDMXDataFlows, [30](#page-29-0) SDMXDataFlows,SDMXDataFlows-method *(*SDMXDataFlows*)*, [30](#page-29-0) SDMXDataFlows-class *(*SDMXDataFlows*)*, [30](#page-29-0) SDMXDataStructure, [31,](#page-30-0) *[33](#page-32-0)* SDMXDataStructure,SDMXDataStructure-method *(*SDMXDataStructure*)*, [31](#page-30-0) SDMXDataStructure-class *(*SDMXDataStructure*)*, [31](#page-30-0) SDMXDataStructureDefinition, *[23](#page-22-0)*, [32](#page-31-0) SDMXDataStructureDefinition, SDMXDataStructureDefiniti**(SiDMX@thgat**hisation), [41](#page-40-0) *(*SDMXDataStructureDefinition*)*, [32](#page-31-0) SDMXDataStructureDefinition-class *(*SDMXDataStructureDefinition*)*,  $32$ SDMXDataStructures, *[32](#page-31-0)*, [33](#page-32-0) SDMXDataStructures,SDMXDataStructures-method SDMXOrganisationSchemes,SDMXOrganisationSchemes-method *(*SDMXDataStructures*)*, [33](#page-32-0) SDMXDataStructures-class *(*SDMXDataStructures*)*, [33](#page-32-0) SDMXDimension, *[24](#page-23-0)*, [34](#page-33-0) SDMXDimension,SDMXDimension-method *(*SDMXDimension*)*, [34](#page-33-0) SDMXDimension-class *(*SDMXDimension*)*, [34](#page-33-0) SDMXDotStatRequestBuilder, [35,](#page-34-0) *[45](#page-44-0)* SDMXDotStatRequestBuilder, SDMXDotStatRequestBSDNXRequestbBuilder, [44](#page-43-0) *(*SDMXDotStatRequestBuilder*)*, [35](#page-34-0) SDMXDotStatRequestBuilder-class *(*SDMXDotStatRequestBuilder*)*, [35](#page-34-0) SDMXFooter, [36,](#page-35-0) *[38](#page-37-0)* SDMXFooter,SDMXFooter-method *(*SDMXFooter*)*, [36](#page-35-0) SDMXFooter-class *(*SDMXFooter*)*, [36](#page-35-0) SDMXFooterMessage, [37](#page-36-0) SDMXFooterMessage, SDMXFooterMessage-method SDMXFooterMessage-class *(*SDMXFooterMessage*)*, [37](#page-36-0) SDMXGenericData, [38](#page-37-0) SDMXGenericData,SDMXGenericData-method *(*SDMXGenericData*)*, [38](#page-37-0) SDMXGenericData-class *(*SDMXGenericData*)*, [38](#page-37-0) SDMXHeader, [39](#page-38-0) SDMXHeader,SDMXHeader-method *(*SDMXHeader*)*, [39](#page-38-0) SDMXHeader-class *(*SDMXHeader*)*, [39](#page-38-0) SDMXItemScheme, [40](#page-39-0) SDMXItemScheme-class *(*SDMXItemScheme*)*, [40](#page-39-0) SDMXMessageGroup, [40](#page-39-0) SDMXMessageGroup,SDMXMessageGroup-method *(*SDMXMessageGroup*)*, [40](#page-39-0) SDMXMessageGroup-class *(*SDMXMessageGroup*)*, [40](#page-39-0) SDMXOrganisation, [41](#page-40-0) SDMXOrganisation,SDMXOrganisation-method SDMXOrganisation-class *(*SDMXOrganisation*)*, [41](#page-40-0) SDMXOrganisationScheme, [42](#page-41-0) SDMXOrganisationScheme-class *(*SDMXOrganisationScheme*)*, [42](#page-41-0) SDMXOrganisationSchemes, [42](#page-41-0) *(*SDMXOrganisationSchemes*)*, [42](#page-41-0) SDMXOrganisationSchemes-class *(*SDMXOrganisationSchemes*)*, [42](#page-41-0) SDMXPrimaryMeasure, [43](#page-42-0) SDMXPrimaryMeasure,SDMXPrimaryMeasure-method *(*SDMXPrimaryMeasure*)*, [43](#page-42-0) SDMXPrimaryMeasure-class *(*SDMXPrimaryMeasure*)*, [43](#page-42-0) SDMXRequestBuilder,SDMXRequestBuilder-method *(*SDMXRequestBuilder*)*, [44](#page-43-0) SDMXRequestBuilder-class *(*SDMXRequestBuilder*)*, [44](#page-43-0) SDMXRequestParams, *[45](#page-44-0)*, [46](#page-45-0)

### $I<sub>N</sub>DEX$  63

```
SDMXRequestParams, SDMXRequestParams-method
        (SDMXRequestParams), 46
SDMXRequestParams-class
        (SDMXRequestParams), 46
SDMXREST20RequestBuilder, 45, 48
SDMXREST20RequestBuilder,SDMXREST20RequestBuilder-method
SDMXType,SDMXType-method (SDMXType), 57
        (SDMXREST20RequestBuilder), 48
SDMXREST20RequestBuilder-class
        (SDMXREST20RequestBuilder), 48
SDMXREST21RequestBuilder, 45, 49
SDMXREST21RequestBuilder,SDMXREST21RequestBuilder-method
(SDMXUtilityData), 58
        (SDMXREST21RequestBuilder), 49
SDMXREST21RequestBuilder-class
        (SDMXREST21RequestBuilder), 49
SDMXSchema, 51
SDMXSchema,SDMXSchema-method
        (SDMXSchema), 51
SDMXSchema-class (SDMXSchema), 51
SDMXServiceProvider, 4, 5, 7, 8, 52, 53, 59
SDMXServiceProvider,SDMXServiceProvider-method
        (SDMXServiceProvider), 52
SDMXServiceProvider-class
        (SDMXServiceProvider), 52
SDMXServiceProviders, 53
SDMXServiceProviders,SDMXServiceProviders-method
        (SDMXServiceProviders), 53
SDMXServiceProviders-class
        (SDMXServiceProviders), 53
SDMXStructureSpecificData, 54
SDMXStructureSpecificData,SDMXStructureSpecificData-method
        (SDMXStructureSpecificData), 54
SDMXStructureSpecificData-class
        (SDMXStructureSpecificData), 54
SDMXStructureSpecificTimeSeriesData,
        54
SDMXStructureSpecificTimeSeriesData,SDMXStructureSpecificTimeSeriesData-method
        (SDMXStructureSpecificTimeSeriesData),
        54
SDMXStructureSpecificTimeSeriesData-class
        (SDMXStructureSpecificTimeSeriesData),
        54
SDMXStructureType, 55
SDMXStructureType,SDMXStructureType-method
                                               SDMXTimeDimension,SDMXTimeDimension-method
                                                        (SDMXTimeDimension), 56
                                               SDMXTimeDimension-class
                                                        (SDMXTimeDimension), 56
                                               SDMXType, 57
                                               SDMXType-class, 11
                                               SDMXType-class (SDMXType), 57
                                               SDMXUtilityData, 58
                                               SDMXUtilityData,SDMXUtilityData-method
                                               SDMXUtilityData-class
                                                        (SDMXUtilityData), 58
                                               setDSD, 59
                                               setDSD,SDMXData-method (setDSD), 59
                                               setSDMXServiceProviders, 59
```

```
(SDMXStructureType), 55
SDMXStructureType-class, 9
```

```
SDMXStructureType-class
```

```
(SDMXStructureType), 55
```

```
SDMXTimeDimension, 56
```